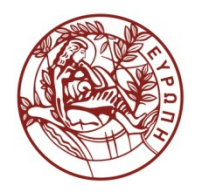

**ΕΛΛΗΝΙΚΗ ΔΗΜΟΚΡΑΤΙΑ ΠΑΝΕΠΙΣΤΗΜΙΟ ΚΡΗΤΗΣ**

## **Συστήματα Διαχείρισης Βάσεων Δεδομένων**

**Φροντιστήριο 5: Tutorial on External Sorting** 

Δημήτρης Πλεξουσάκης Τμήμα Επιστήμης Υπολογιστών

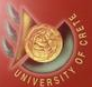

## TUTORIAL ON EXTERNAL SORTING

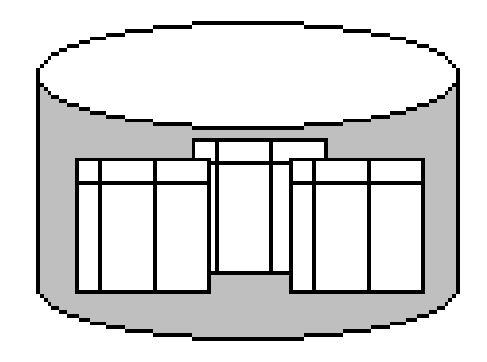

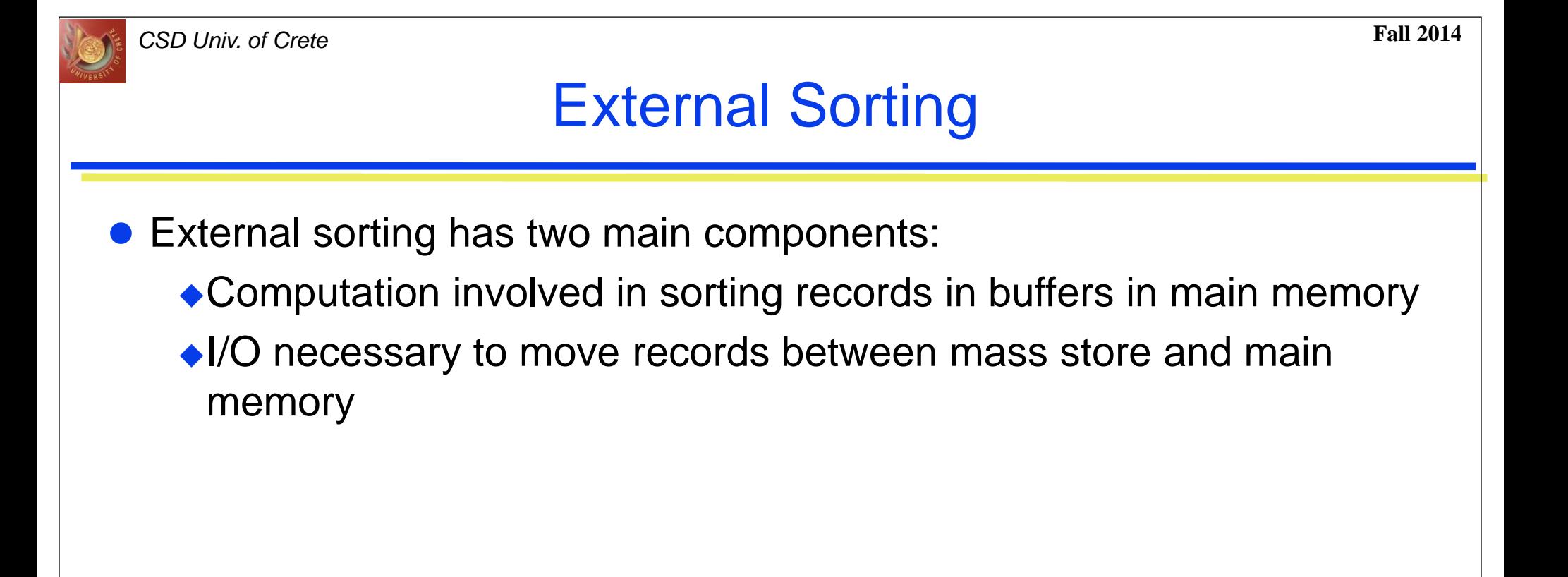

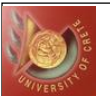

### General Merge Sort Algorithm

- *M* = number of main memory page buffers
- *N* = number of pages in file to be sorted
- Typical algorithm has two phases:
	- ◆ Partial sort phase: sort *M* pages at a time; create N/*M* sorted runs on mass store, cost = *2N*

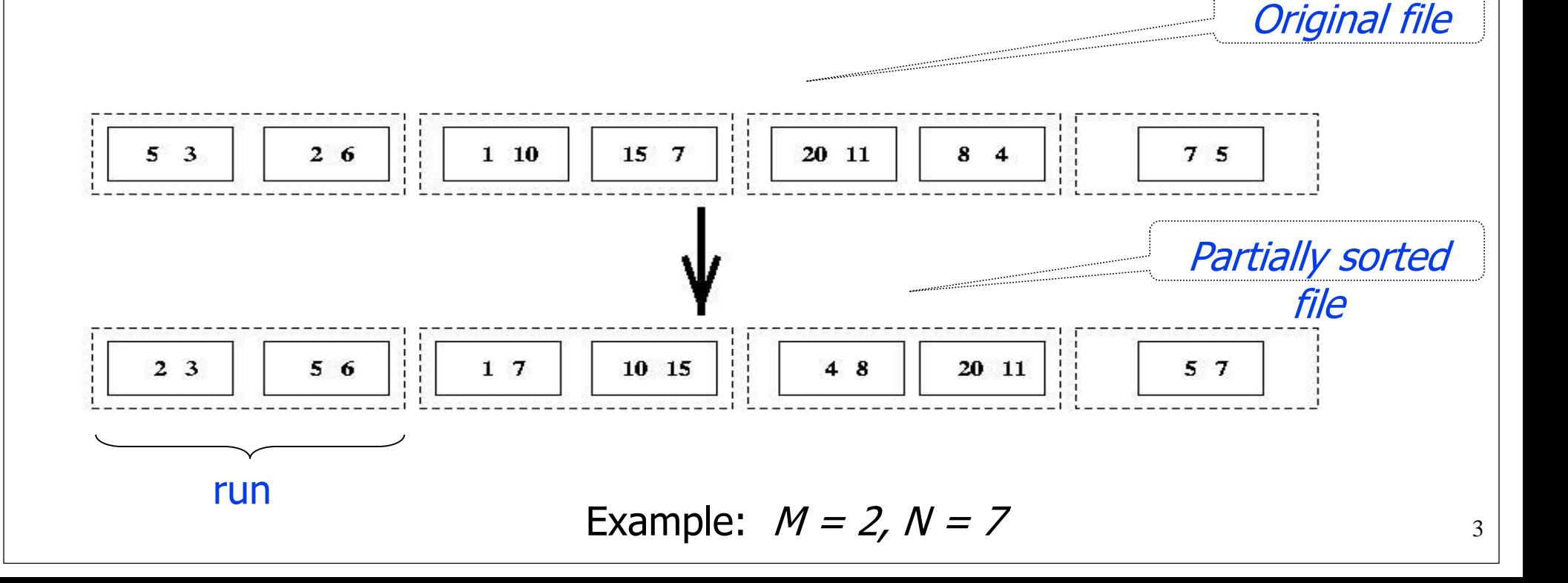

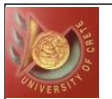

### General Merge Sort Algorithm

- Merge Phase*:* merge all runs into a single run using M-1 buffers for input and 1 output buffer
	- Merge step: divide runs into groups of size M-1 and merge each group into a run;  $cost = 2N$
	- each step reduces number of runs by a factor of M-1

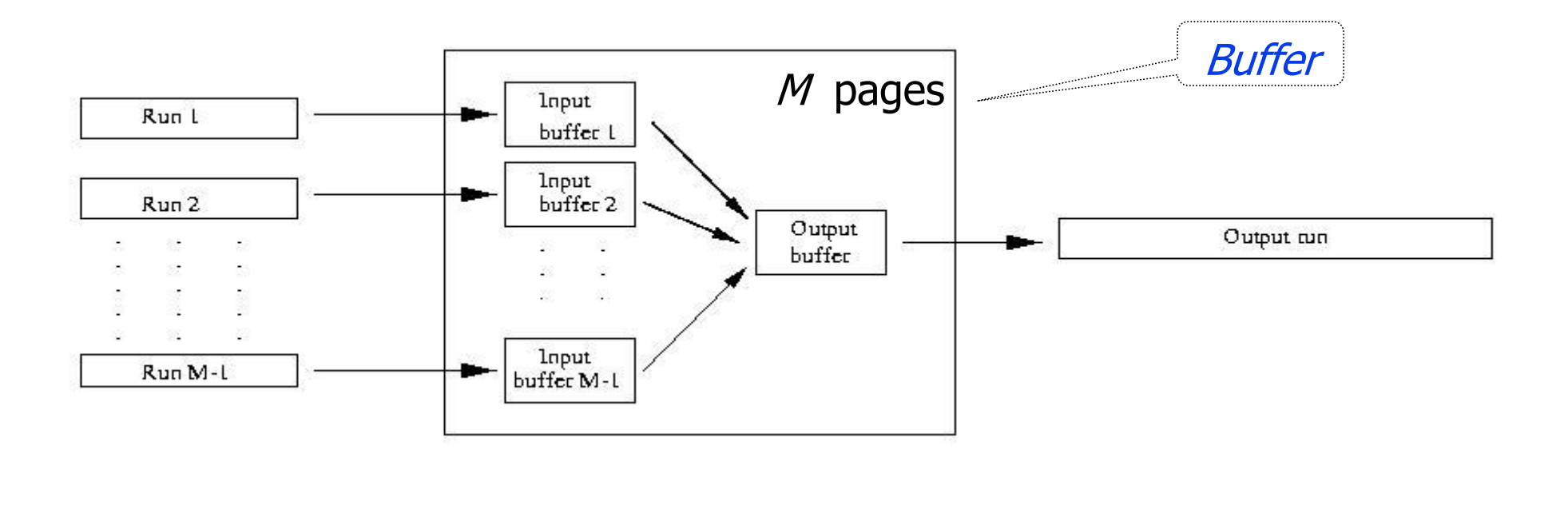

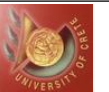

### General Merge Sort Algorithm

### • Cost of merge phase:

- *(N/M)/(M-1)<sup>k</sup>* runs after *k* merge steps
- $\blacklozenge$  log  $_{M-1}(N/M)$  merge steps needed to merge an initial set of *N/M* sorted runs

$$
\bullet \text{cost} = \left\lceil 2N \text{Log}_{M-1}(N/M) \right\rceil \approx 2N(\text{log}_{M-1}N - 1)
$$

 $\bullet$  Total cost= cost of partial sort phase + cost of merge phase  $\approx$  2N log  $\mathcal{M}_1$ 

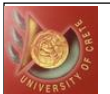

• Iteratively create large sorted groups and merge them

Phase 1: Create *N/(M –1)* sorted groups of size *(M – 1)* blocks each

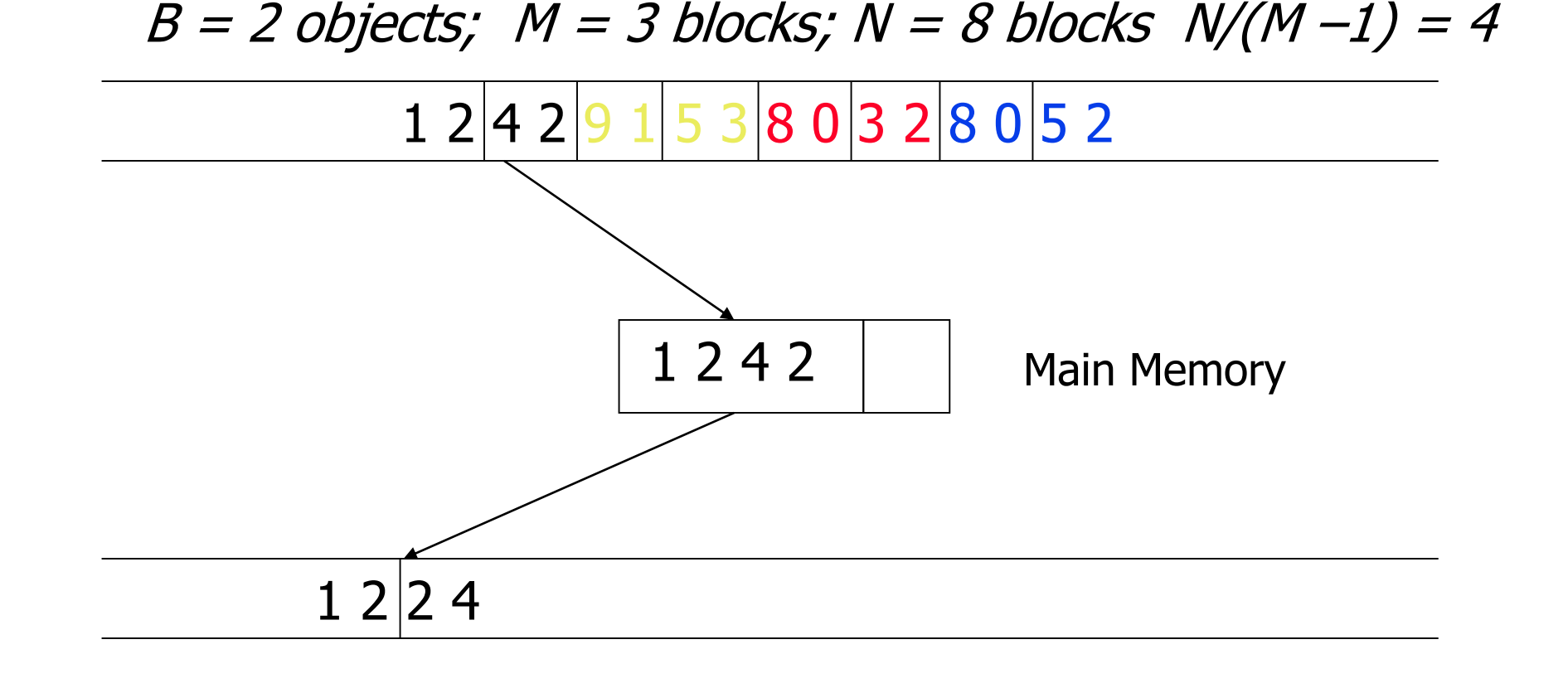

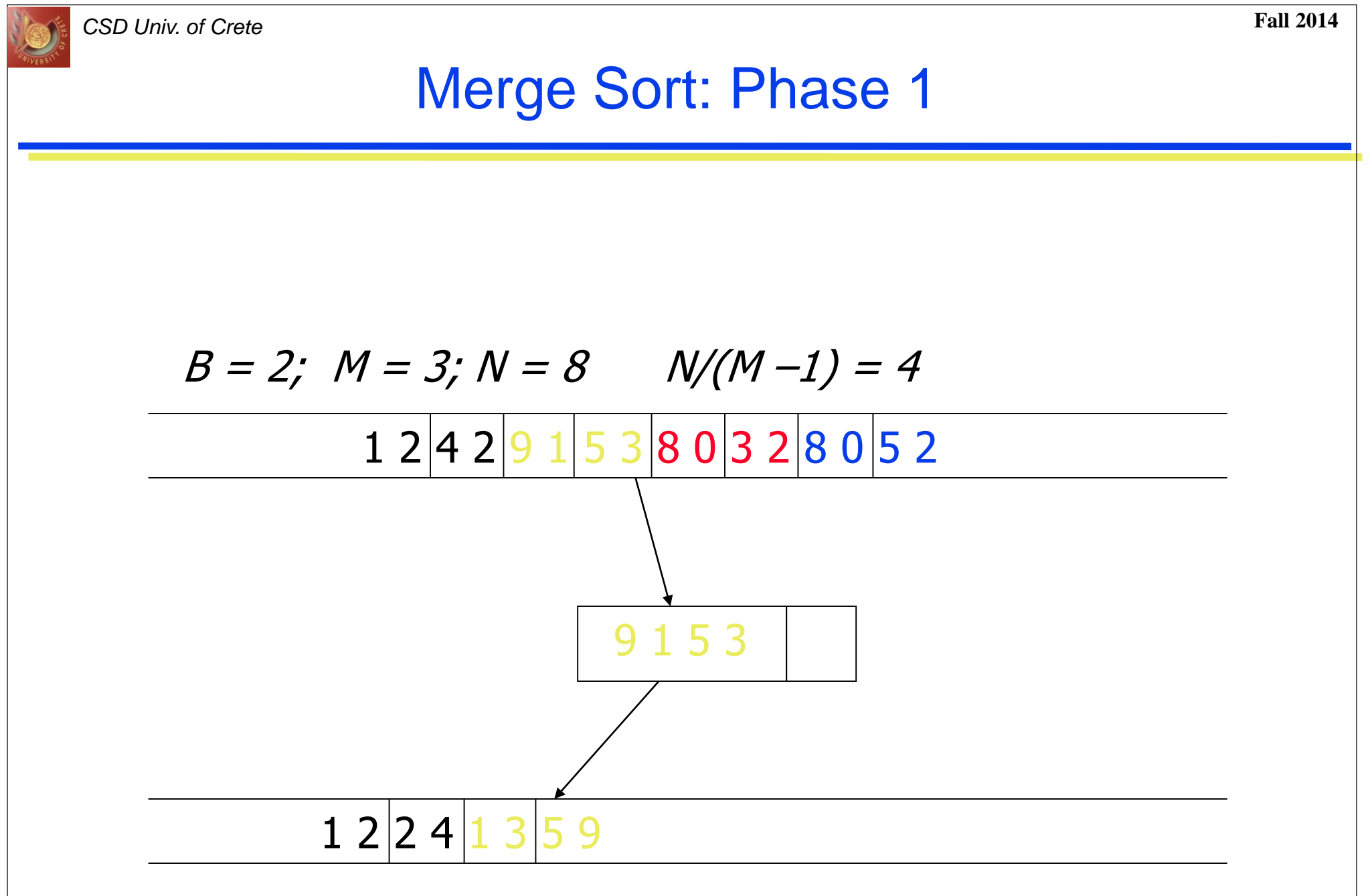

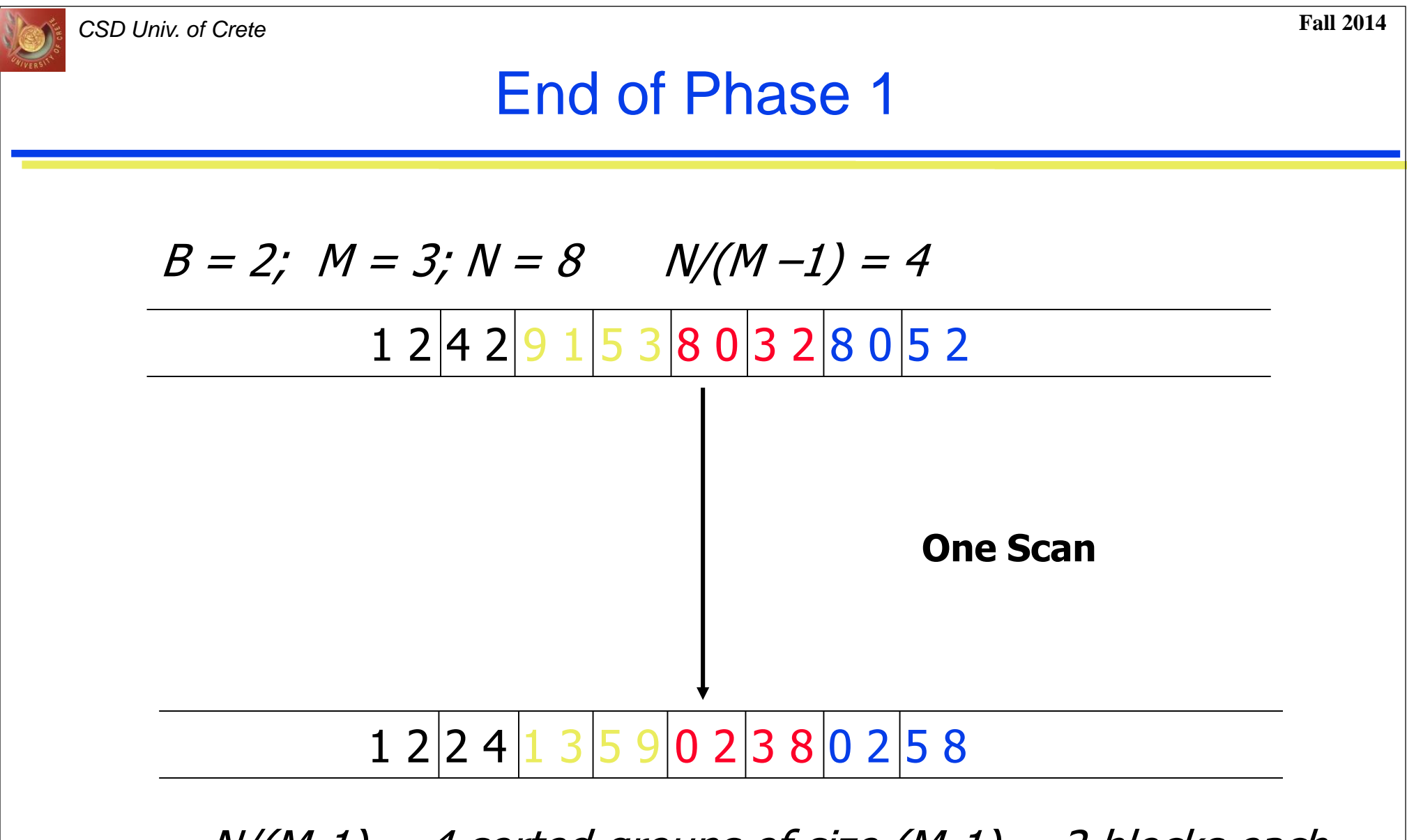

 $N/(M-1) = 4$  sorted groups of size  $(M-1) = 2$  blocks each

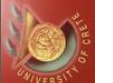

- Merge *(M-1)* sorted groups into one sorted group
- Iterate until all groups merged

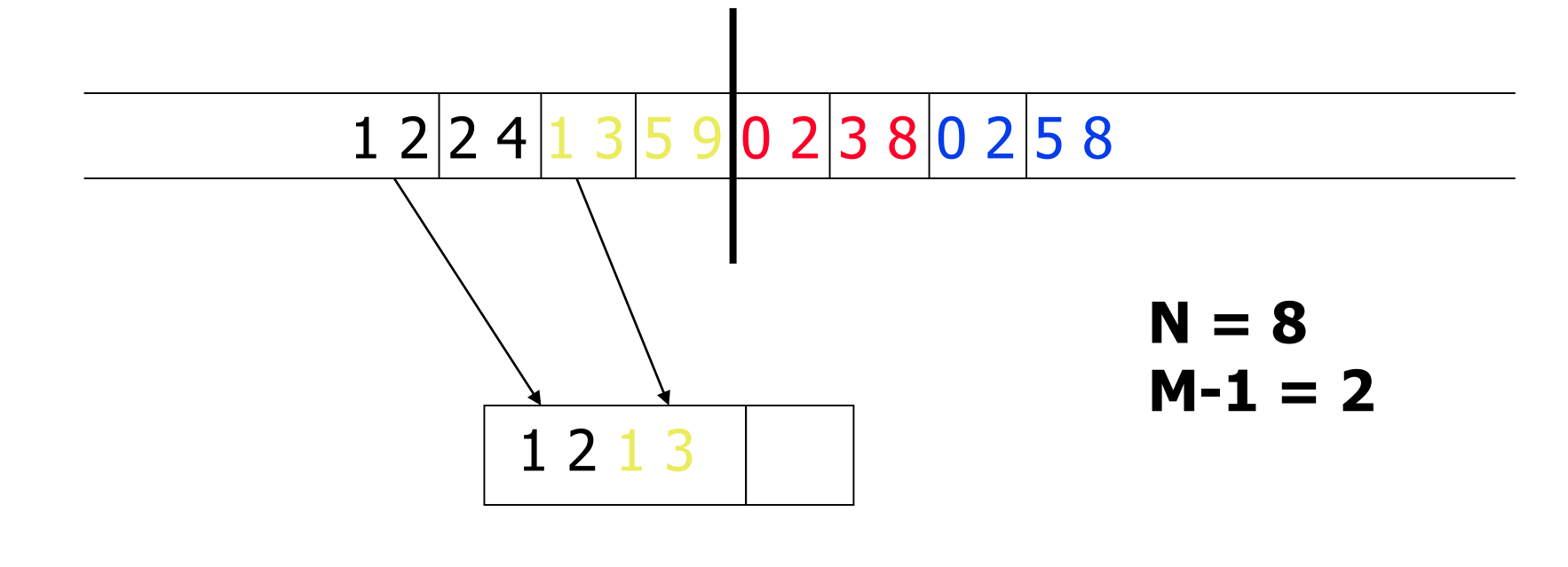

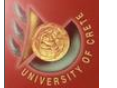

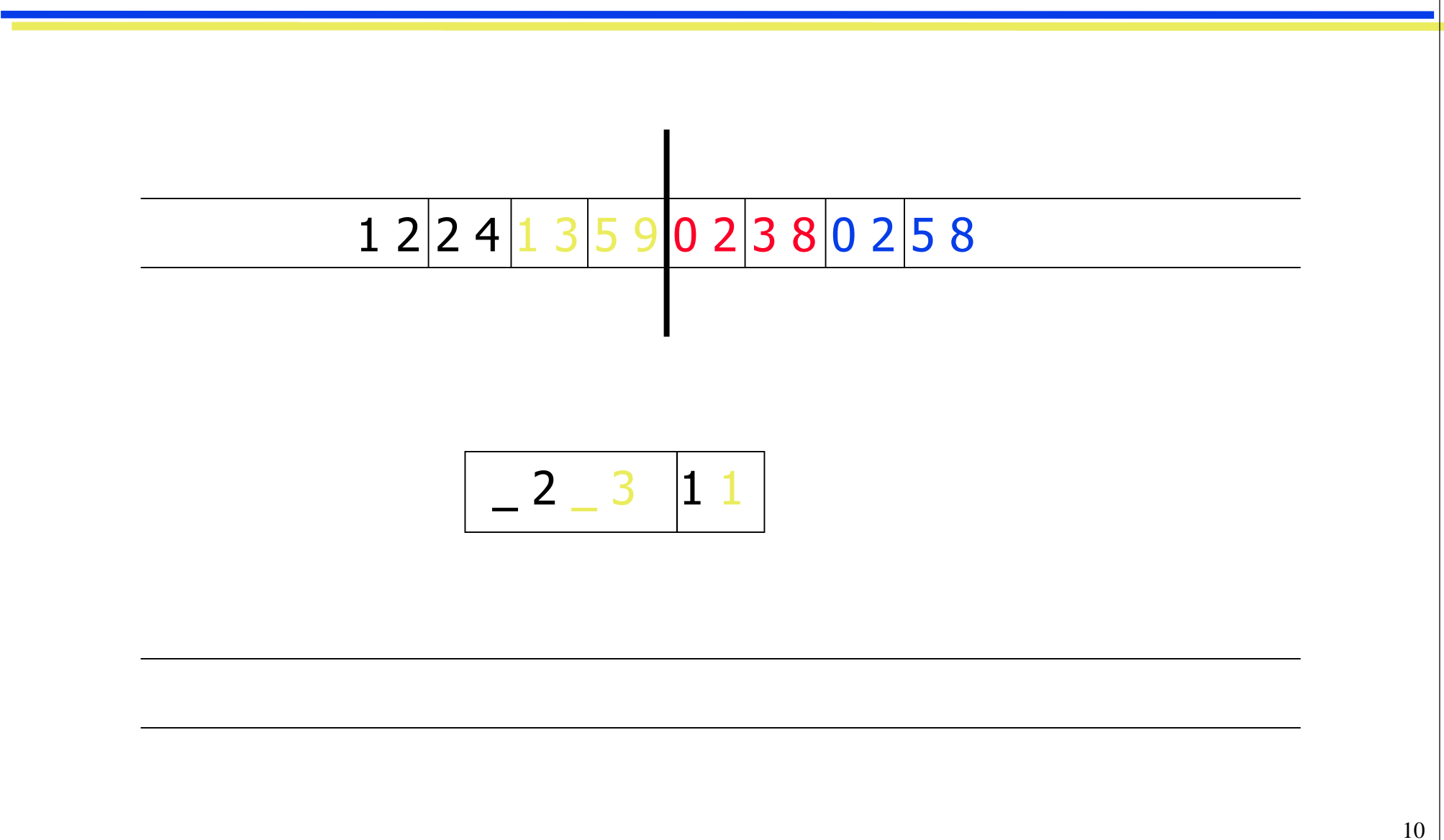

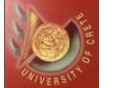

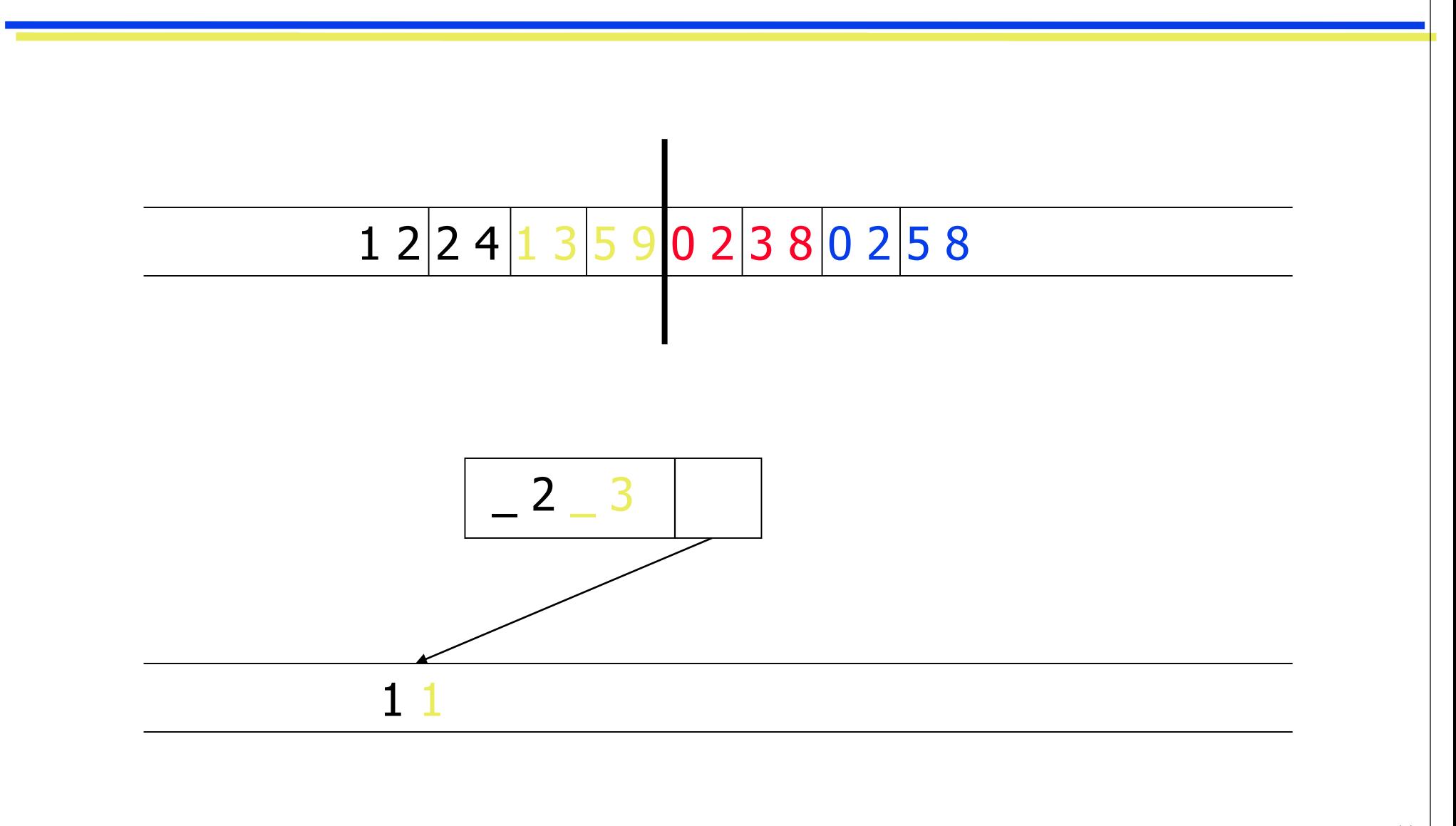

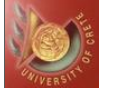

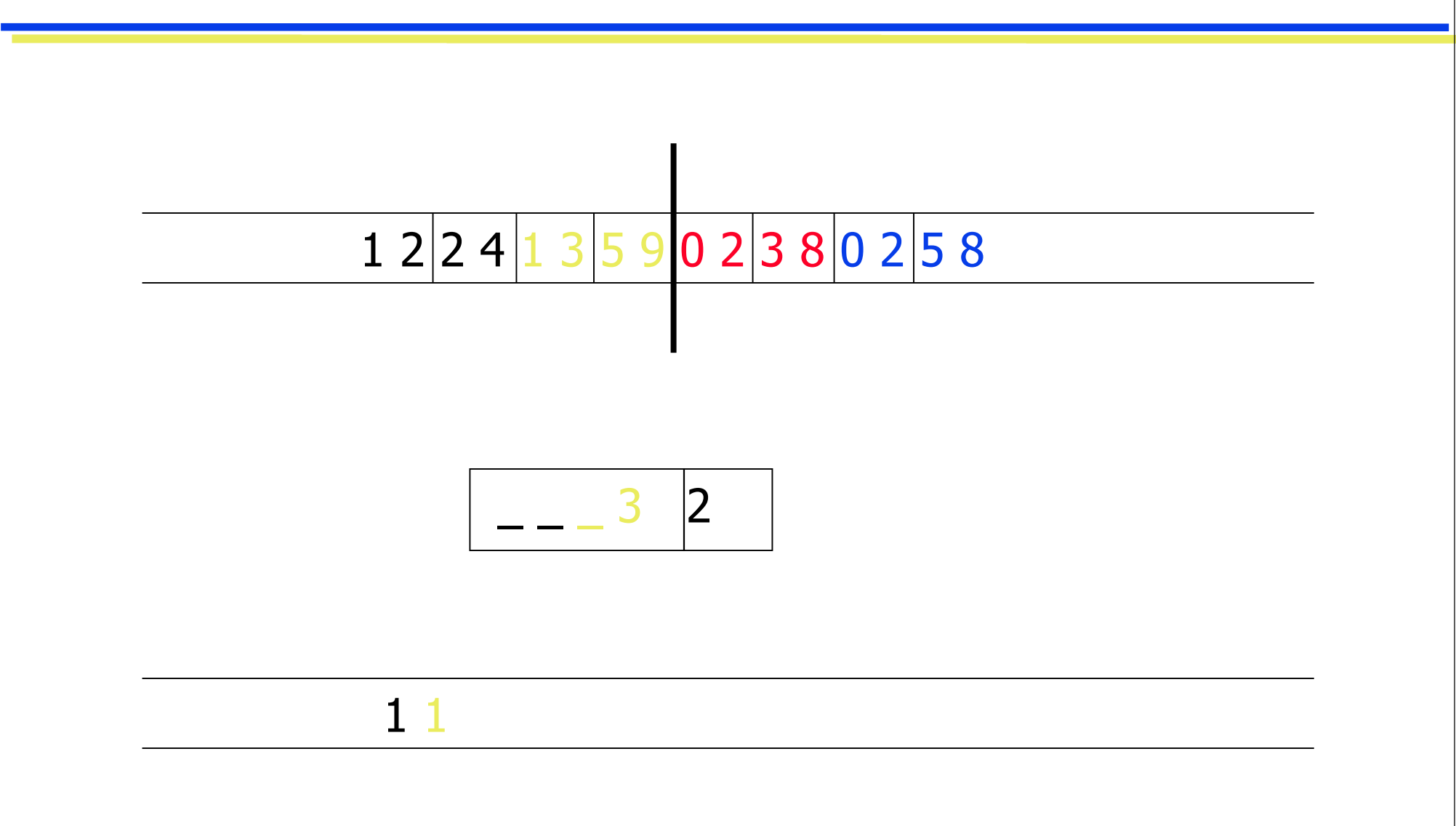

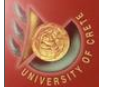

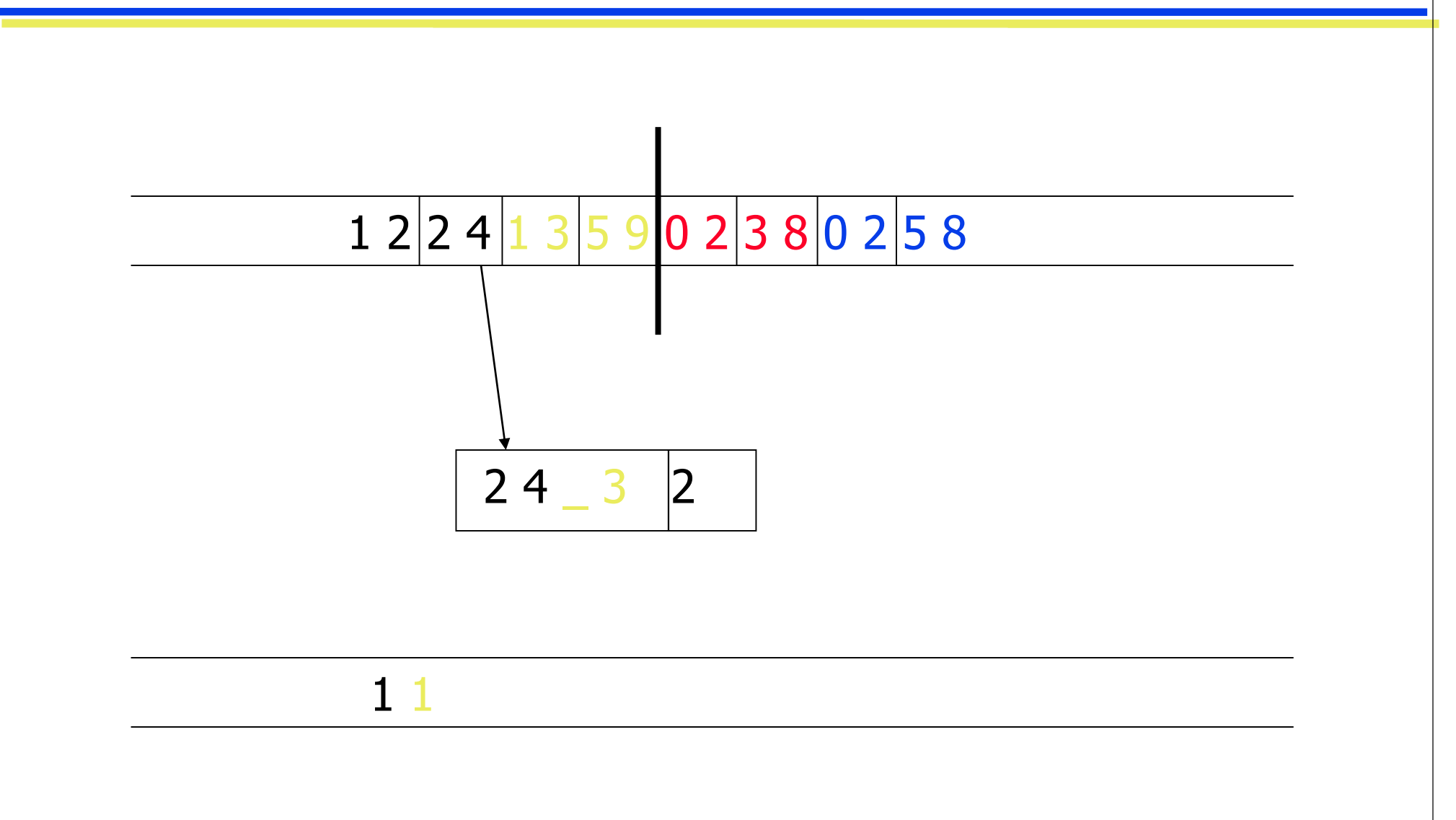

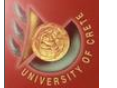

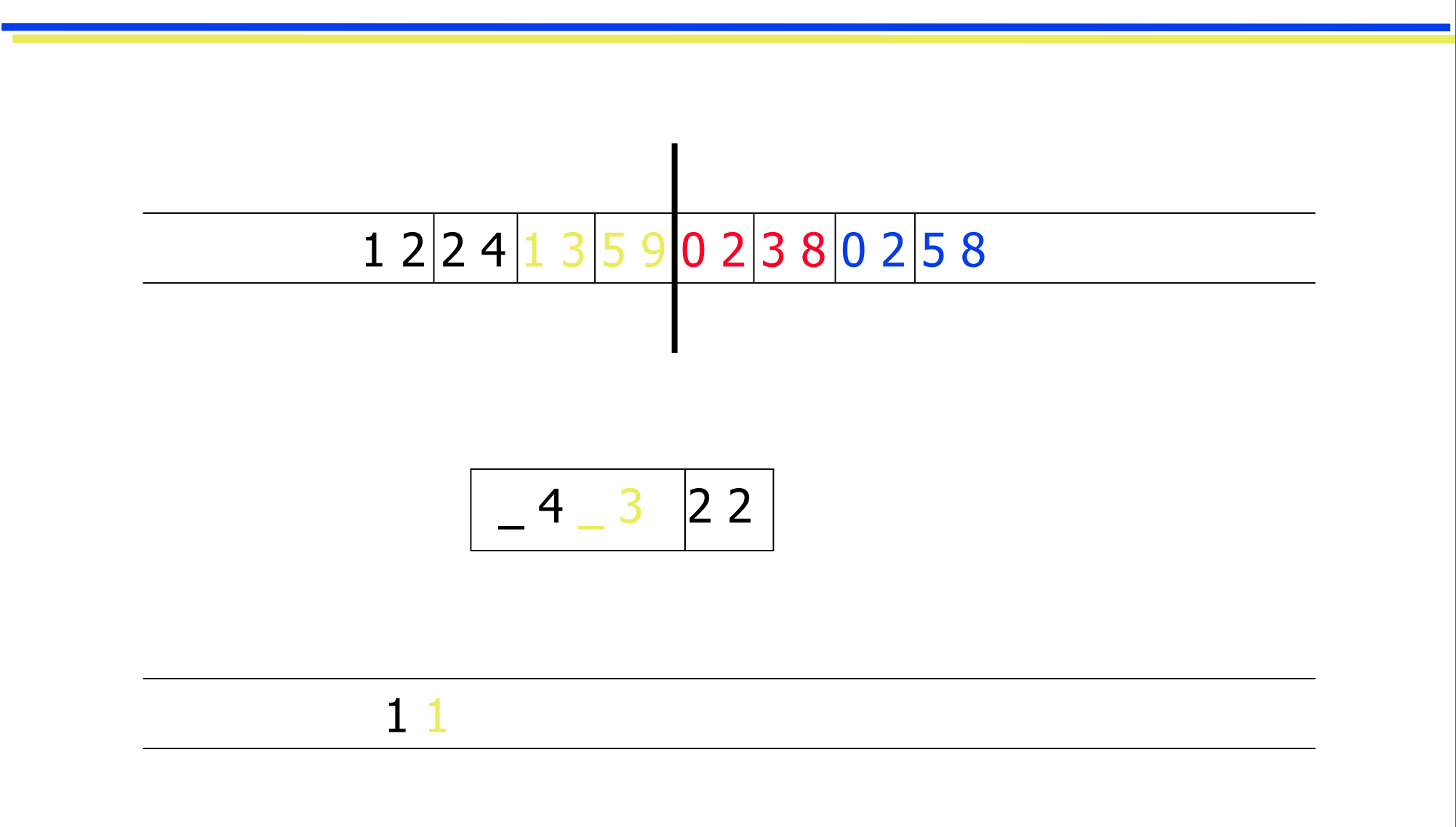

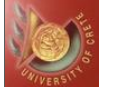

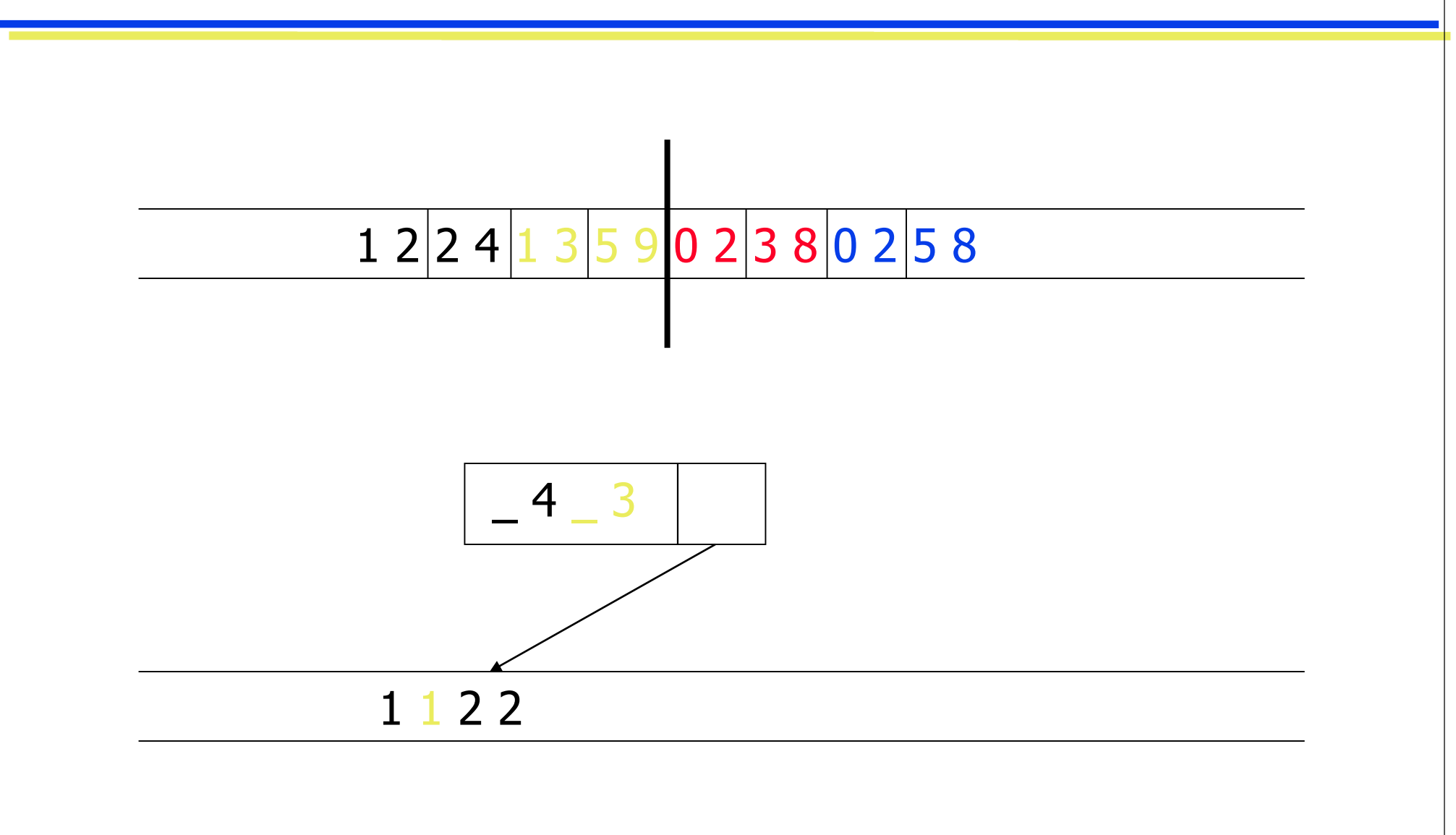

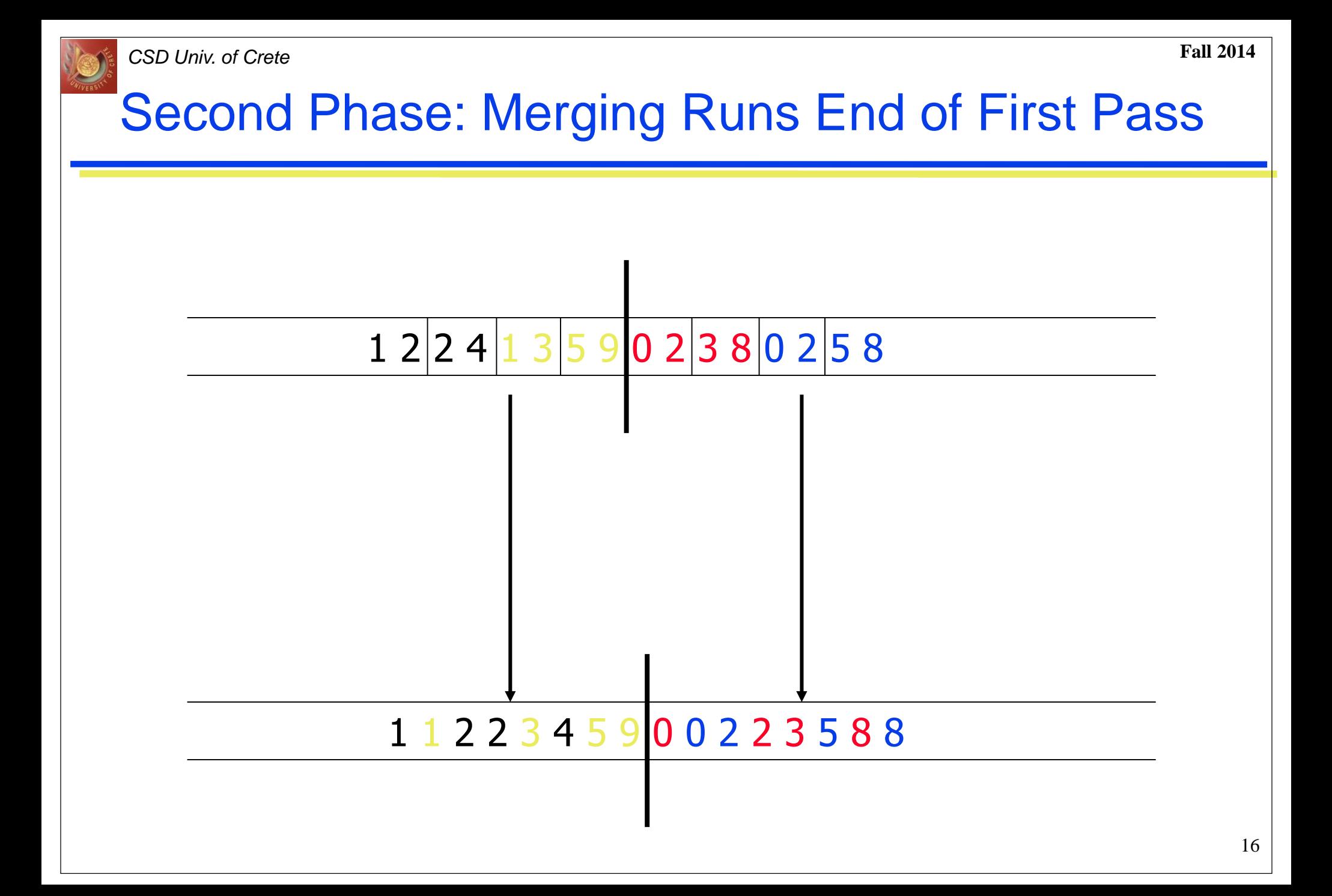

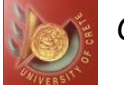

*CSD Univ. of Crete* **Fall 2014**

### Second Phase: Merging Runs Second Pass

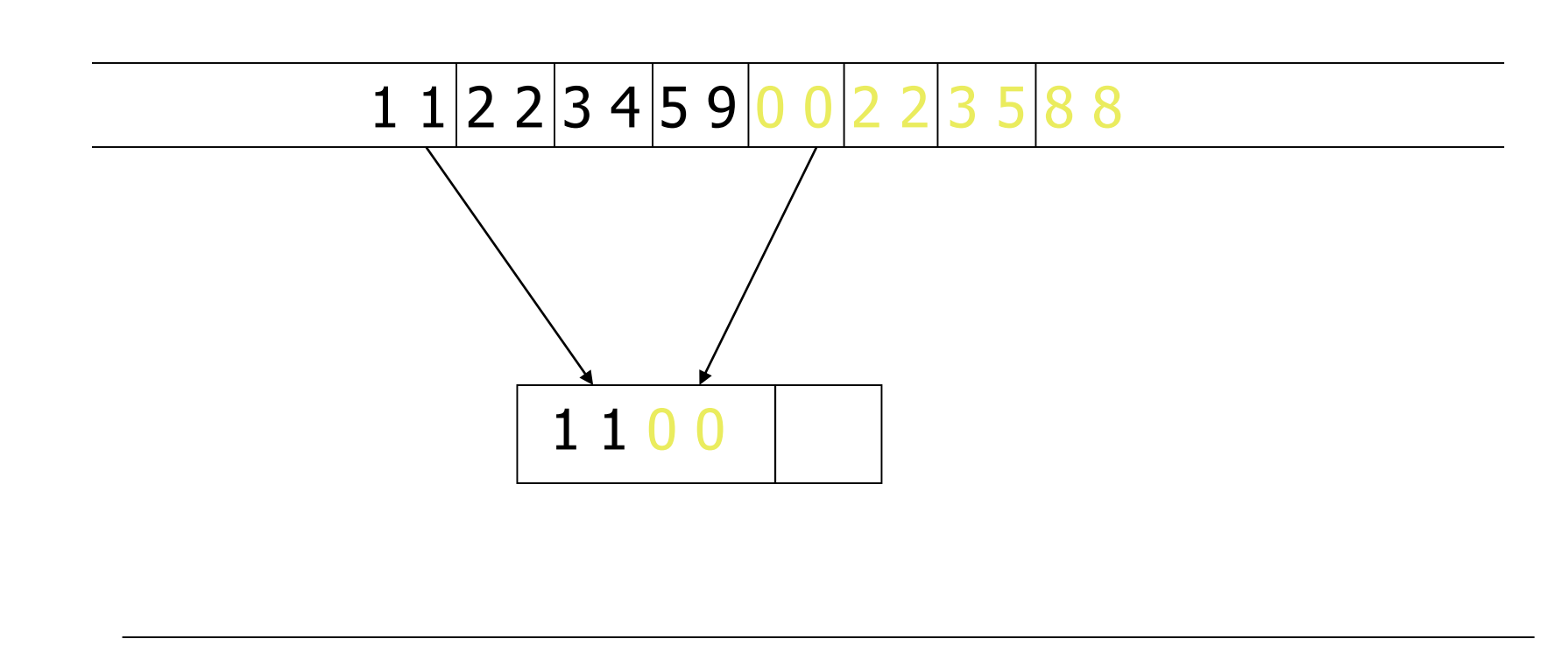

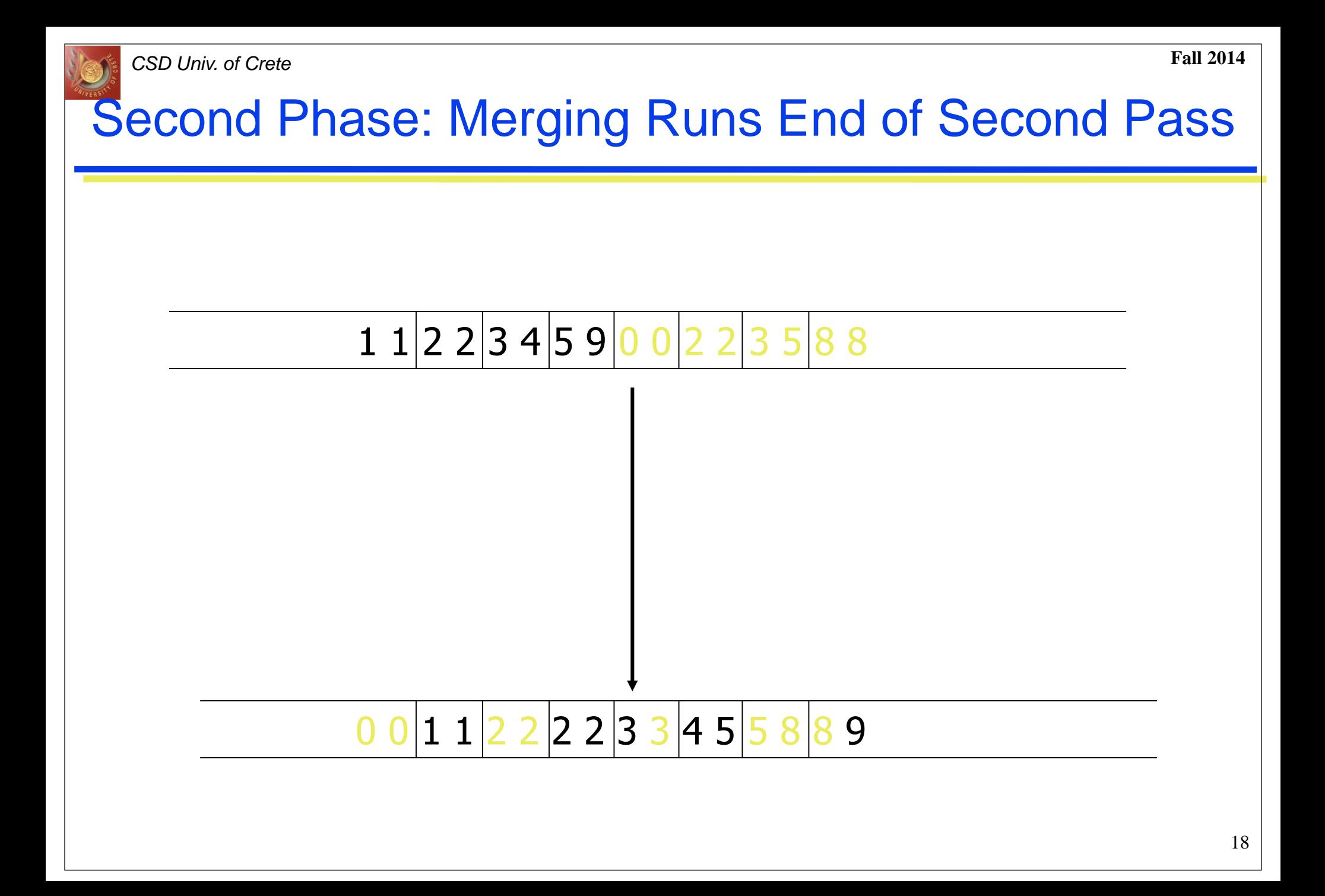

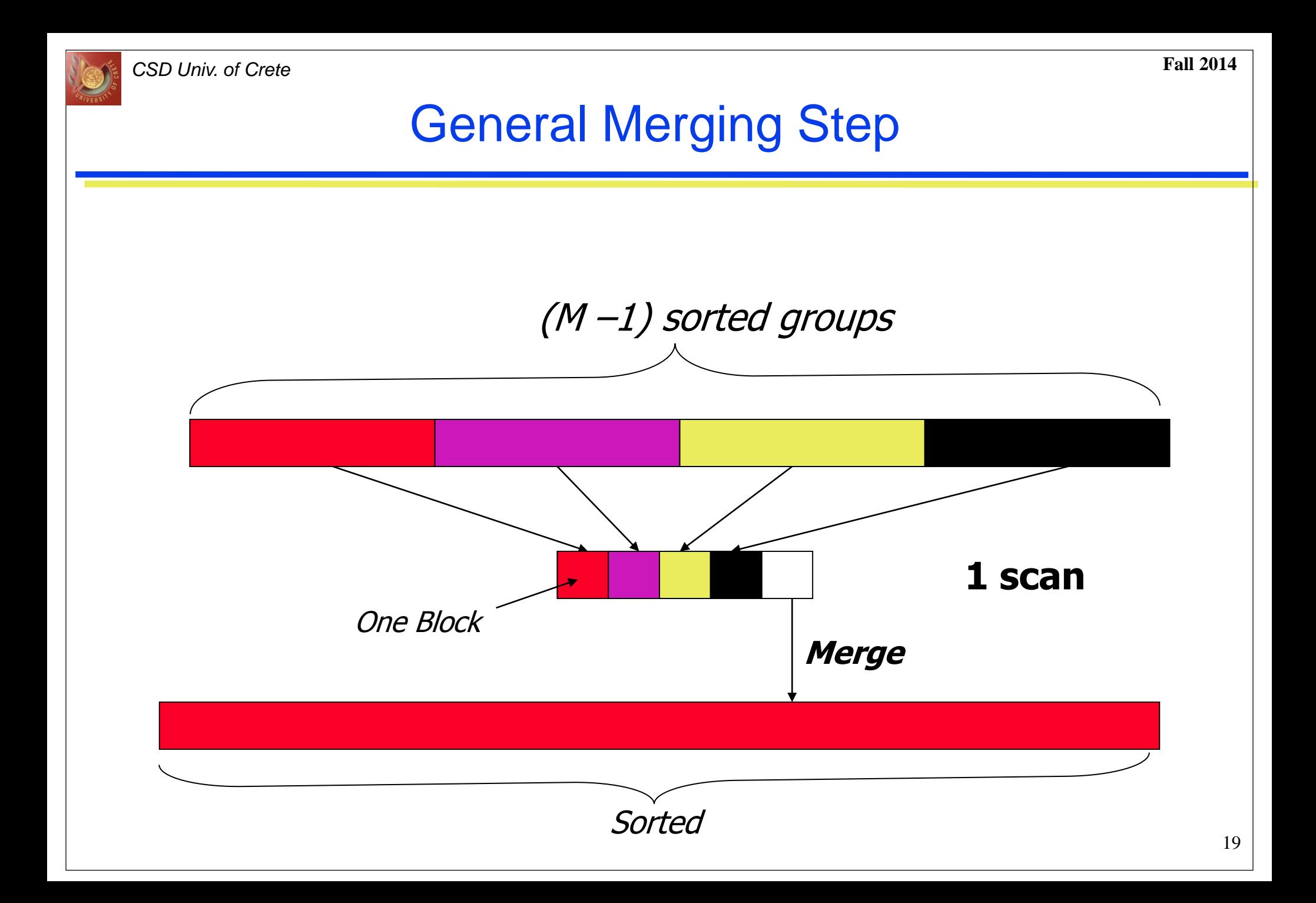

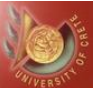

### Sort-Merge: Second Example

- Assume that only three tuples fit in a block and that main memory holds 4 blocks. Suppose that we sort this relation using sort-merge (instead of doing it in main memory). Show the runs created on each pass of the sort-merge algorithm, when applied to sort the following tuples on the first attribute:
- i.e. Block = 3 Objects (tuples)  $M = 4$  blocks  $N = 4$  blocks

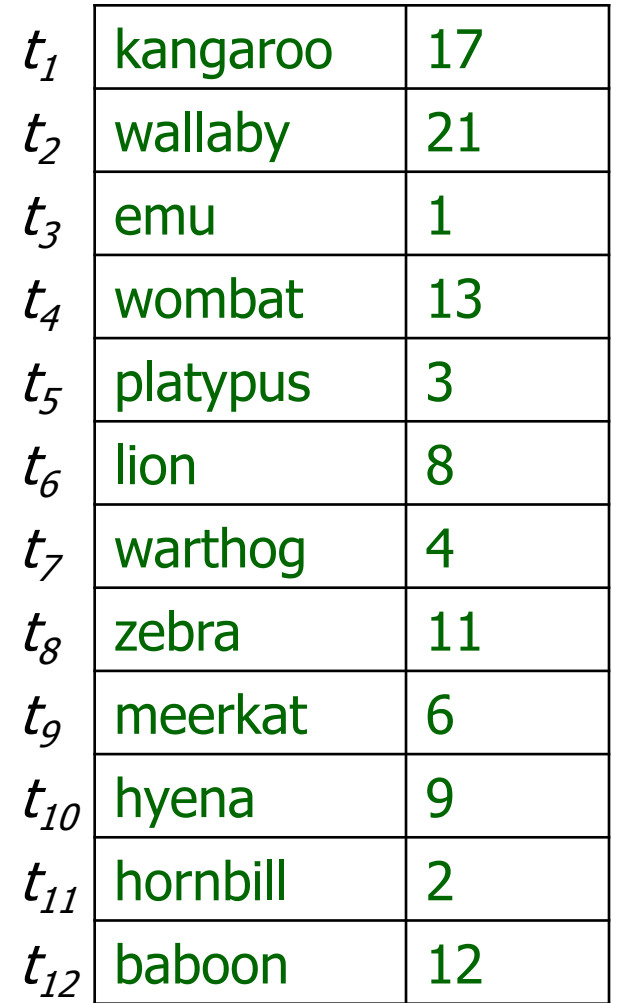

*CSD Univ. of Crete* **Fall 2014**

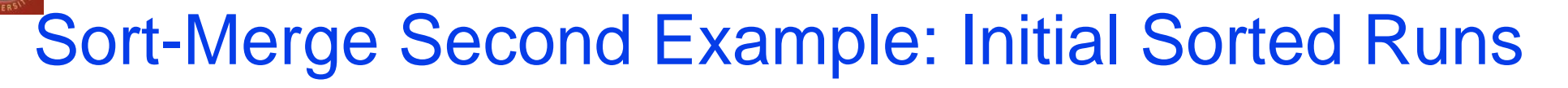

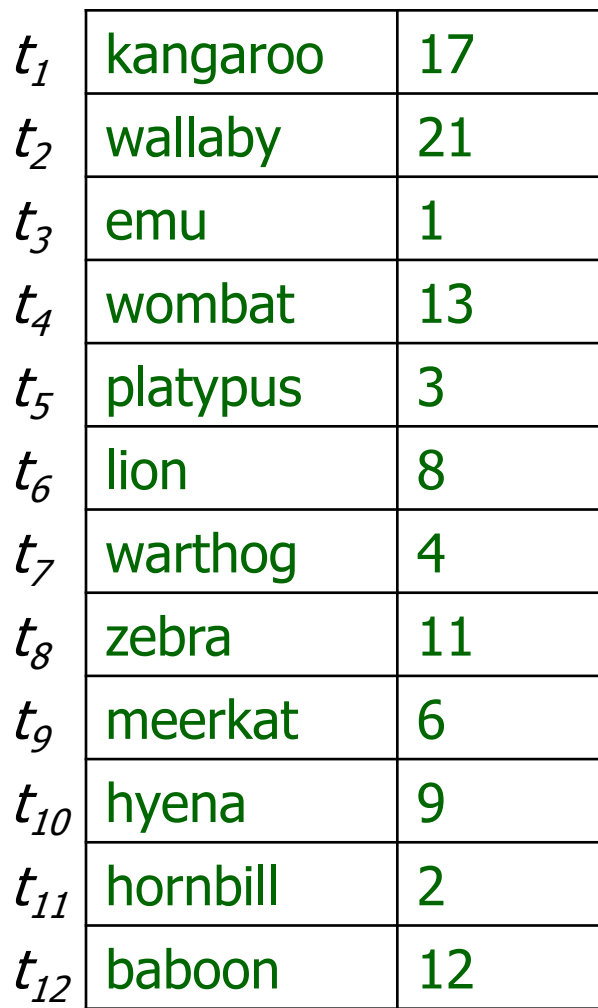

● Let *r<sub>ij</sub>* be the *j*th run computed on the *i*th pass

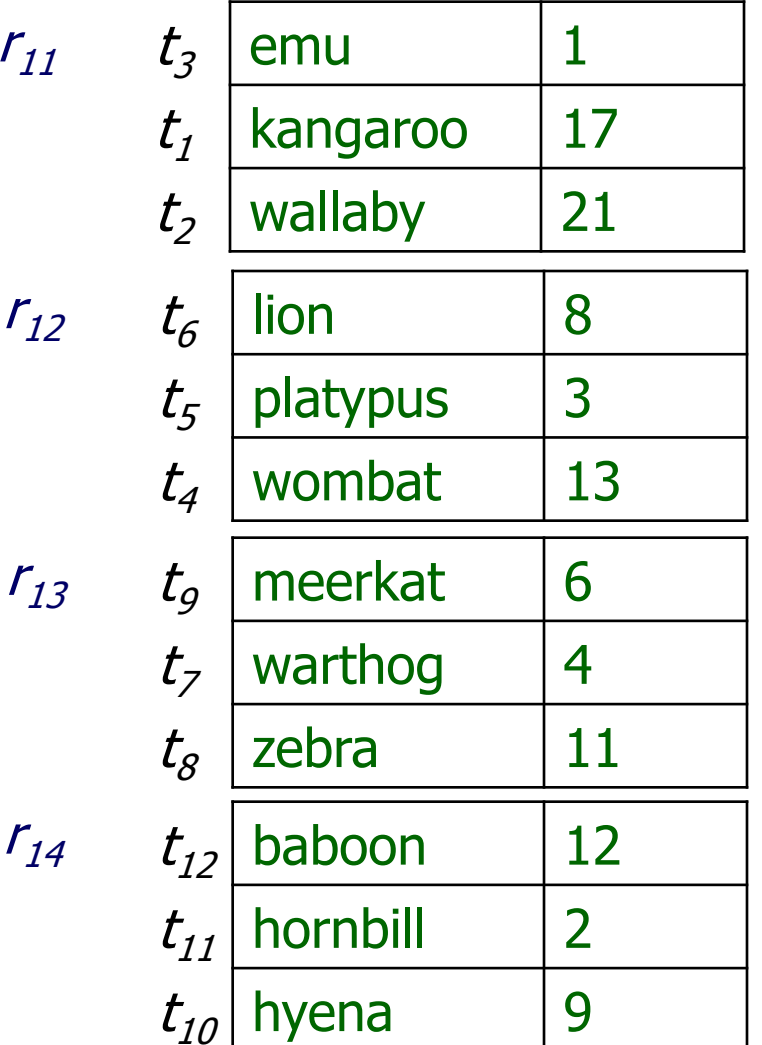

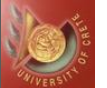

#### *CSD Univ. of Crete* **Fall 2014**

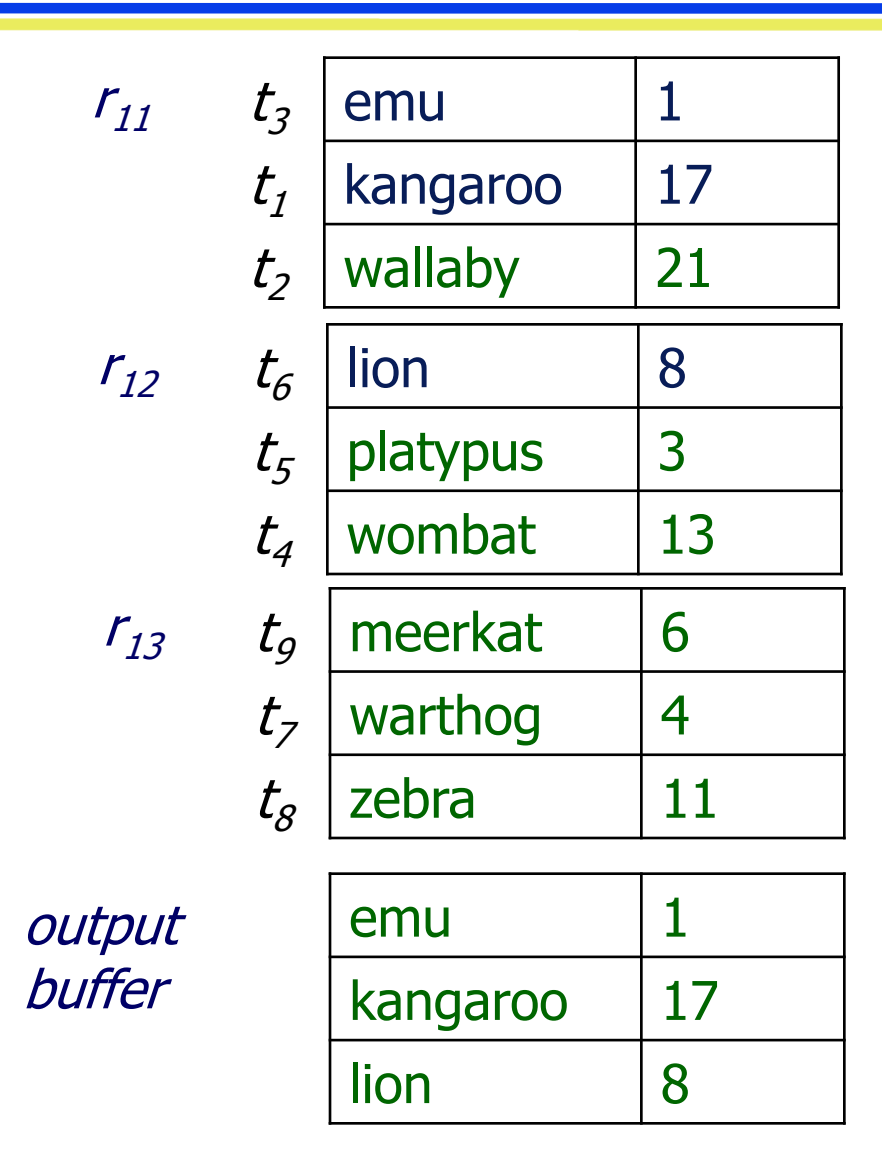

- **•** First merge pass
- Memory holds four blocks
- Load three blocks of data and reserve one as output buffer
- Fill output buffer by selecting next tuple from across all input blocks
- Next: write output buffer to disk

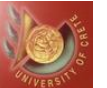

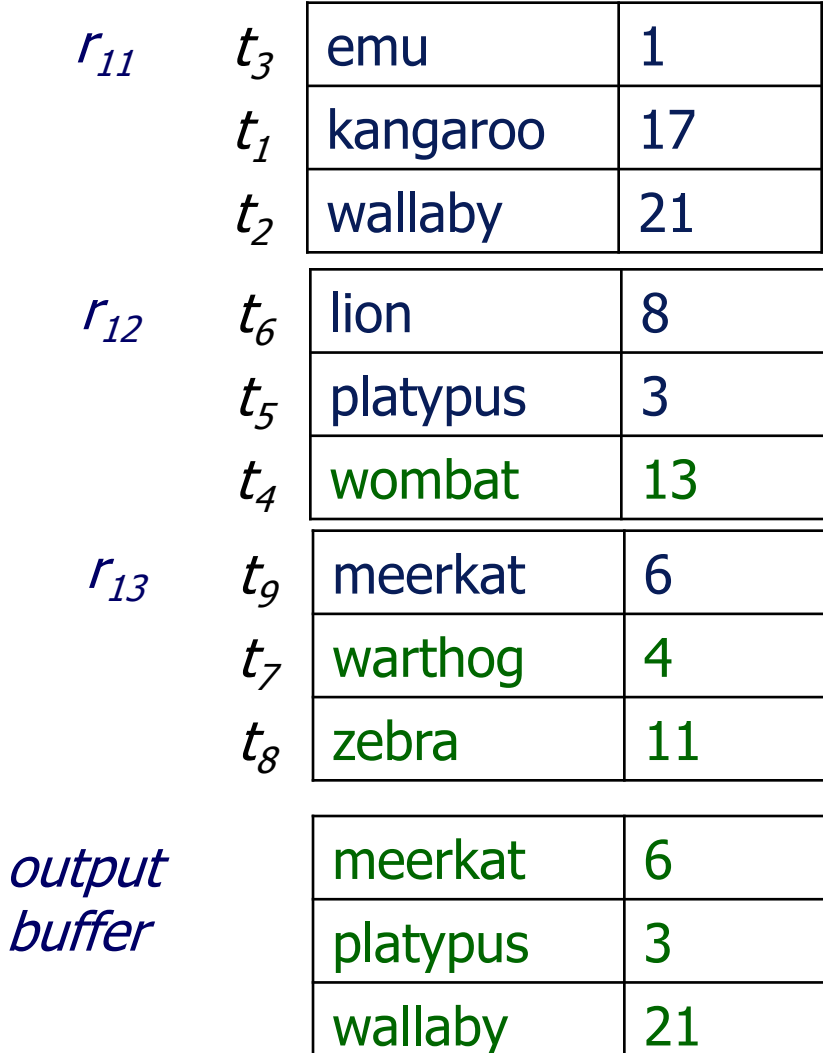

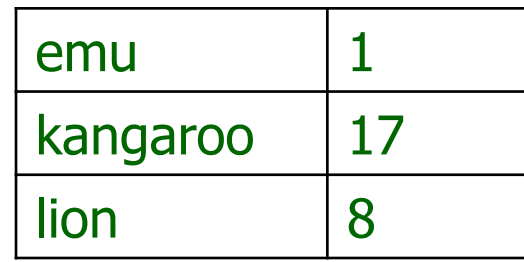

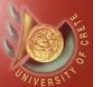

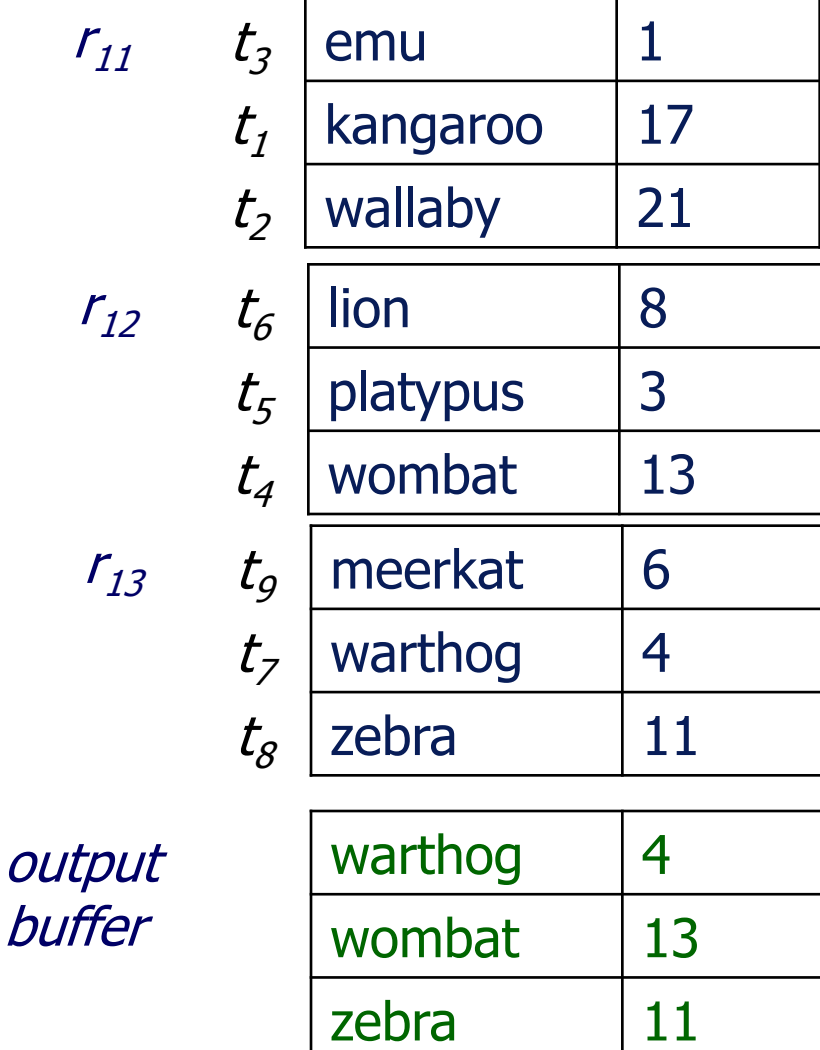

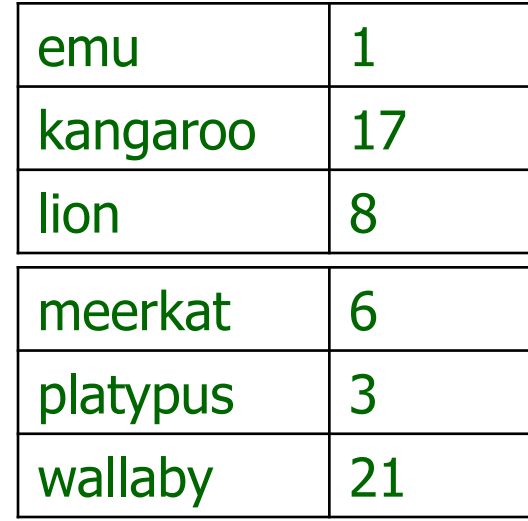

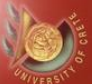

- End of first merge pass
- **Disk holds two runs:** 
	- ◆ First is the result of merging three runs
	- ◆ Second is the remaining, original 4<sup>th</sup> run
- Next: second merge pass

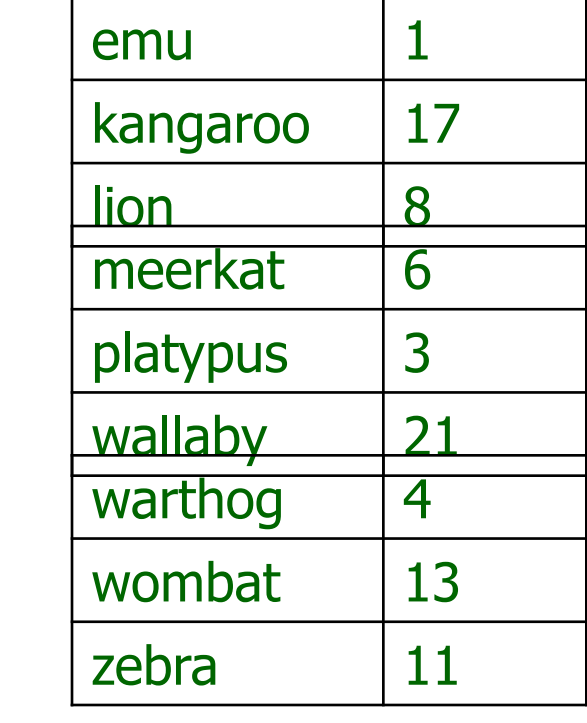

| $t_{12}$ | baboon   | 12 |
|----------|----------|----|
| $t_{11}$ | hornbill | 2  |
| $t_{10}$ | hyena    | 9  |

 $r_{22}$ 

 $r_{21}$ 

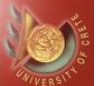

 $r_{21}$ 

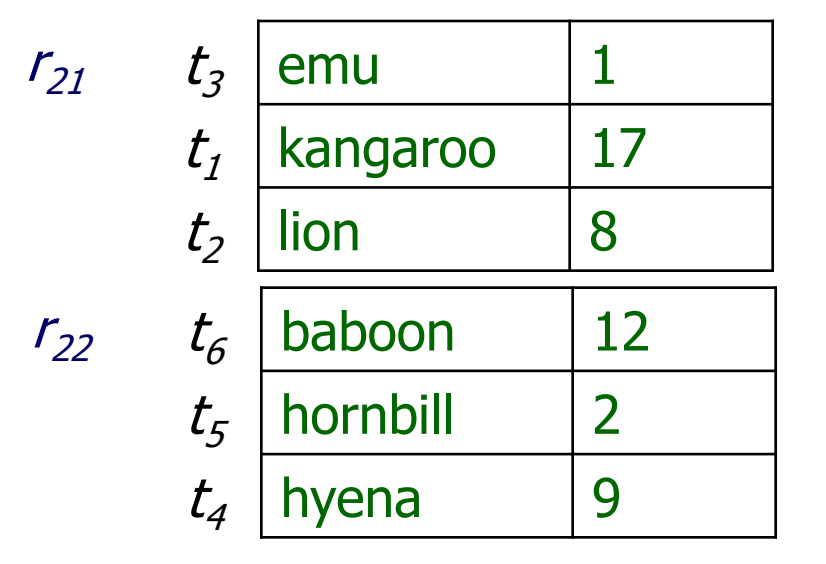

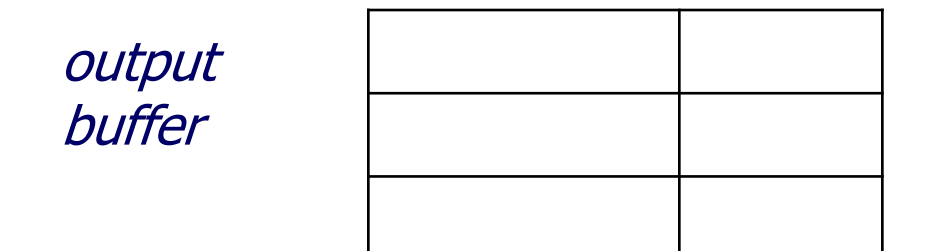

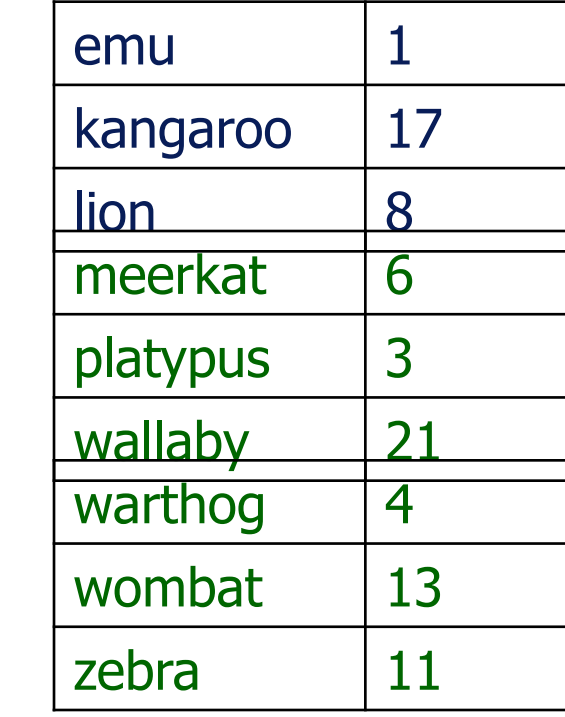

 $t_{12}$  baboon | 12  $t_{11}$  hornbill 2  $t_{10}$  hyena | 9  $r_{22}$ 

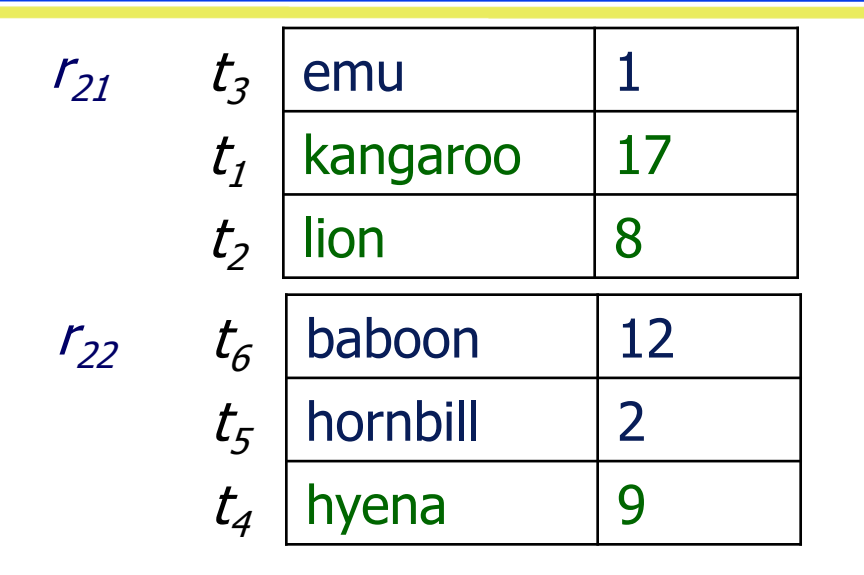

output buffer

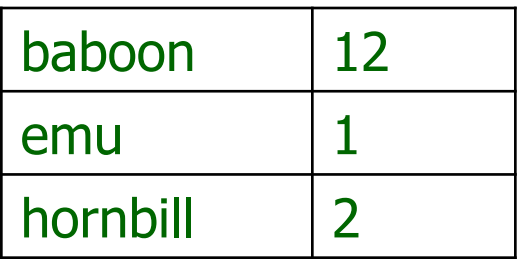

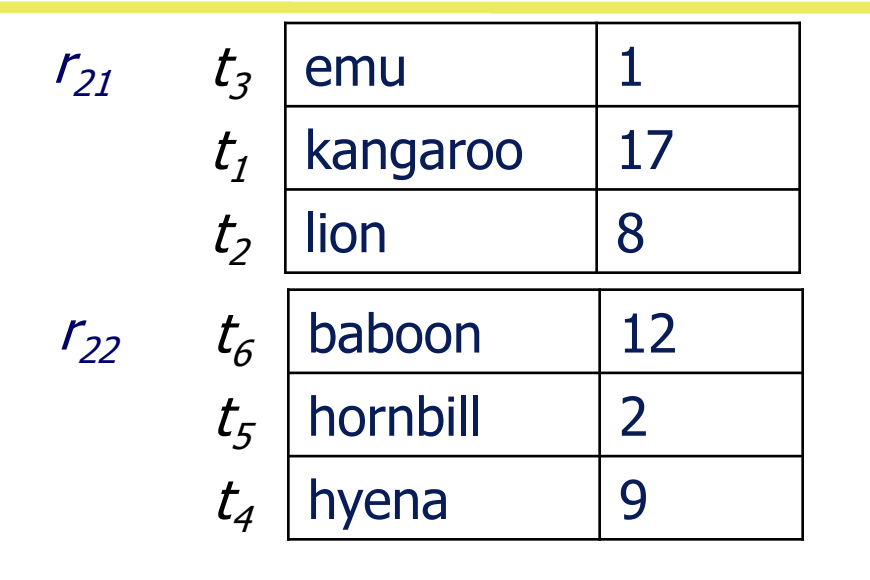

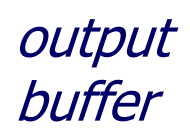

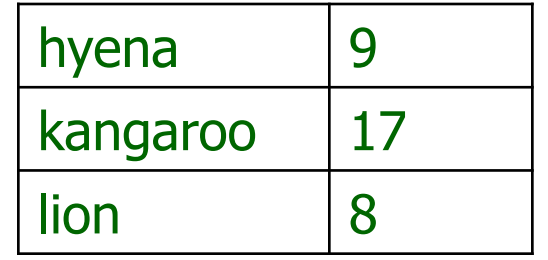

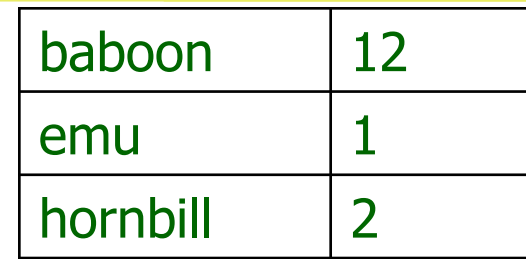

- **•** First output buffer written to disk
- **Finished processing loaded runs**
- Discard first block of run  $r_{21}$
- Load next block of run  $r_{21}$

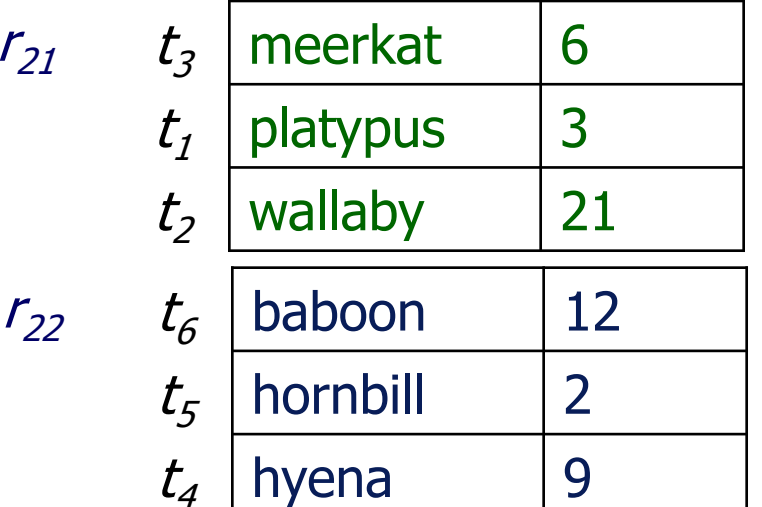

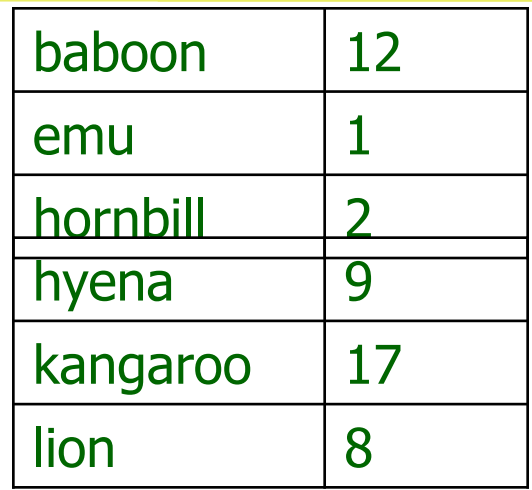

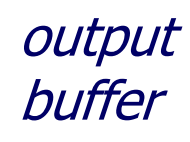

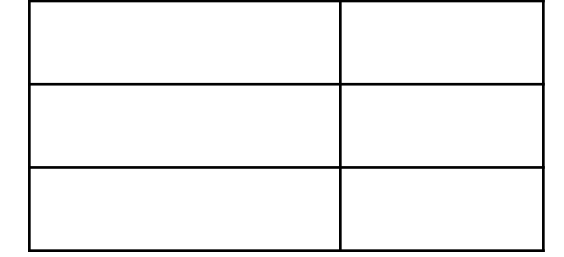

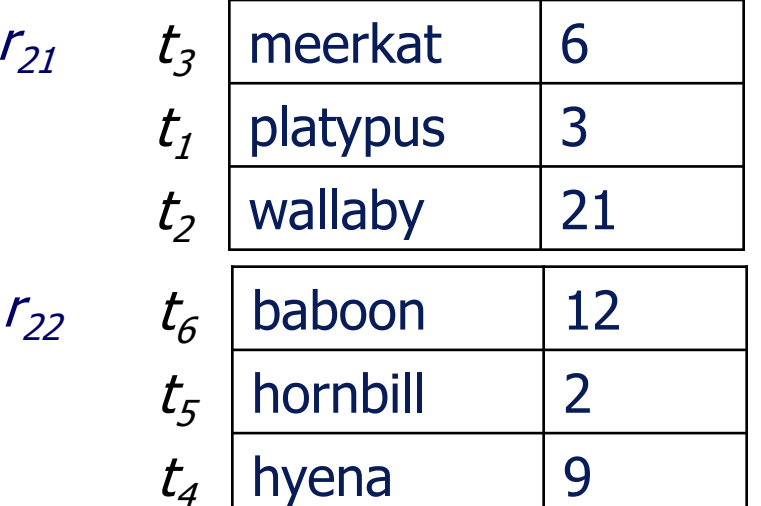

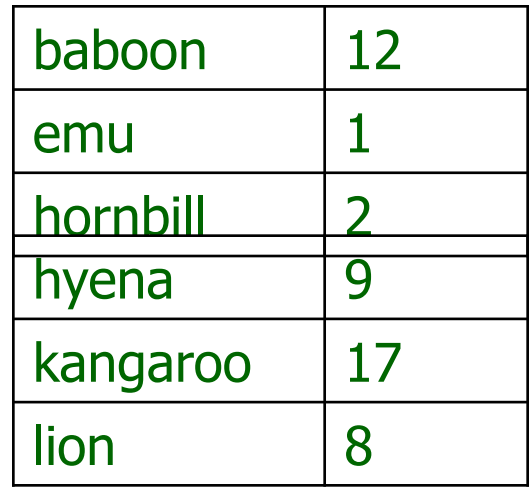

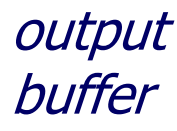

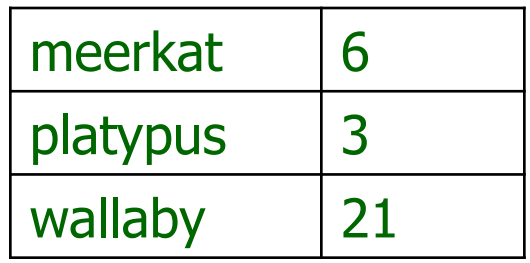

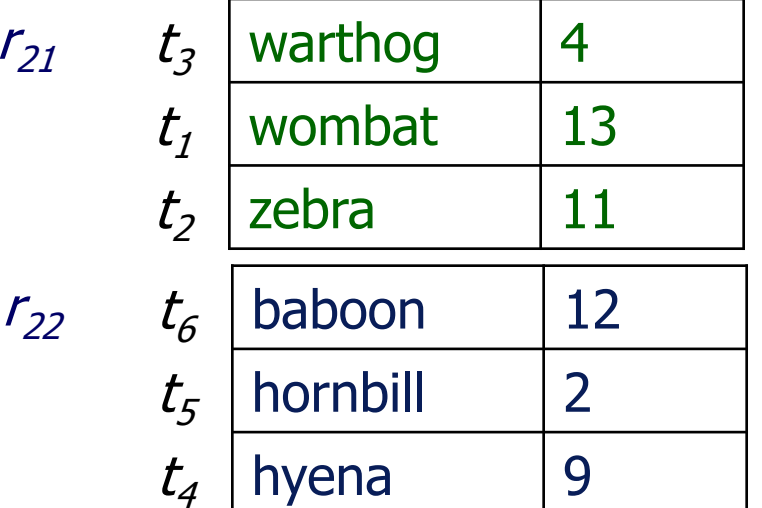

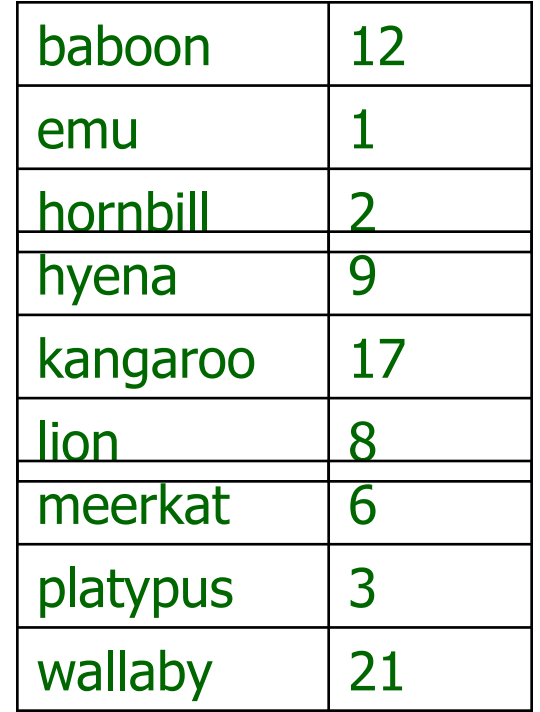

### output buffer

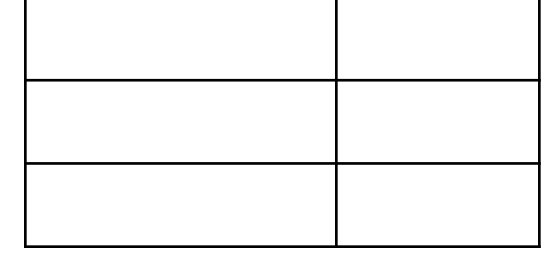

 $r_{31}$ 

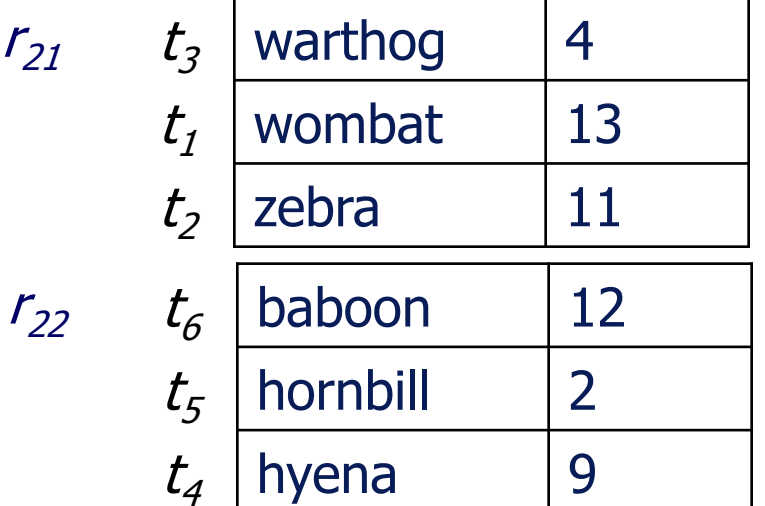

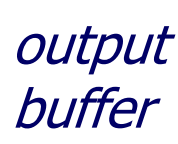

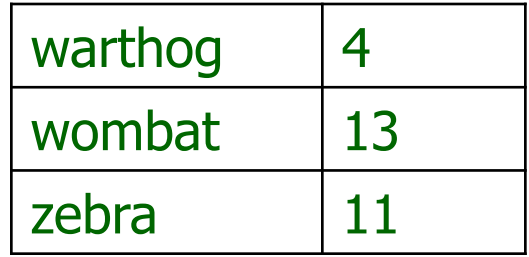

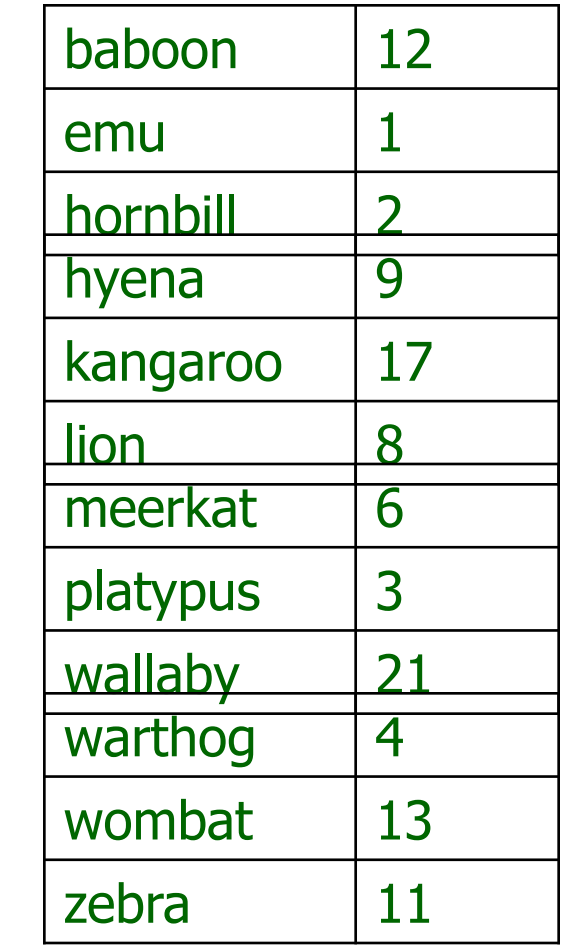

**•** End!

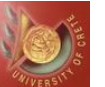

#### *CSD Univ. of Crete* **Fall 2014**

### External Merge Sort: Third Example

- Sort N=10000 records
- Enough memory for 500 records
- Block size is b=100 records, i.e. B=N/b=100 and M=5 (buffers)
- $\bullet$  t<sub>is</sub> = time to internally sort 1 memory load
- $\bullet$  t<sub>IM</sub> = time to internally merge 1 block load

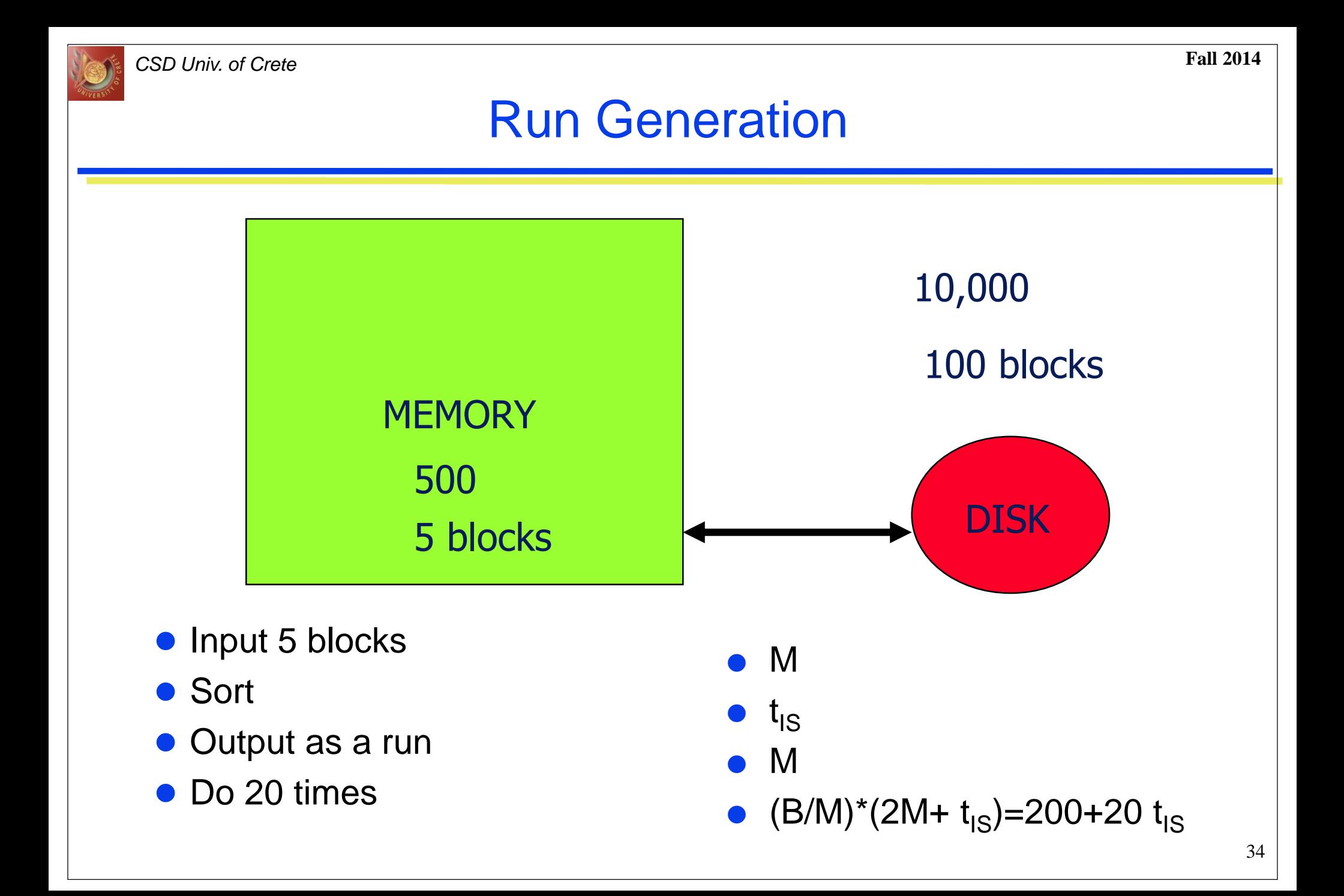

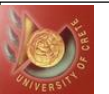

### Run Merging

• Merge Pass

- ◆ Pairwise merge the 20 runs into 10
- $\bullet$  In a merge pass all runs (except possibly one) are pairwise merged
- Perform 4 more merge passes, reducing the number of runs to 1

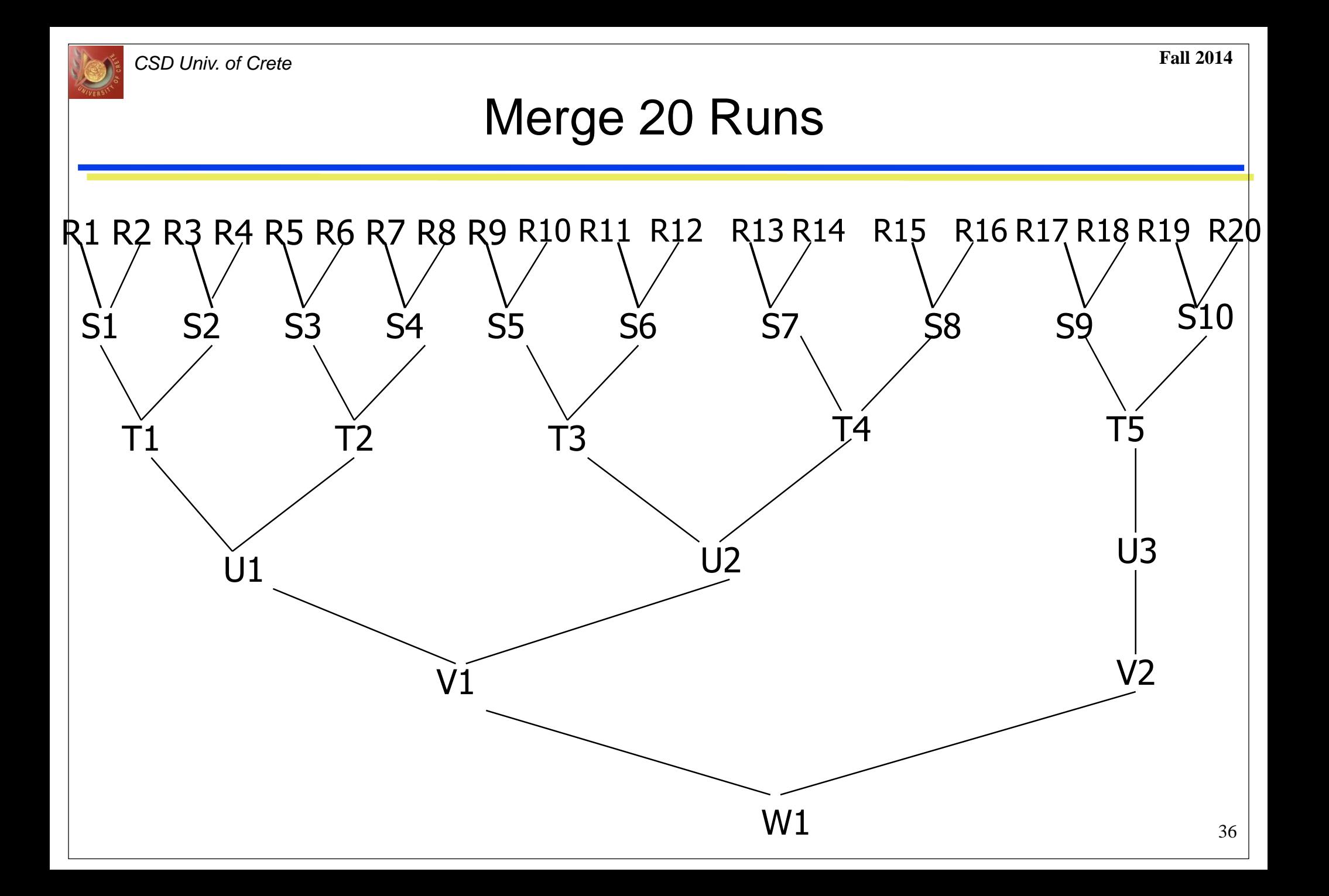

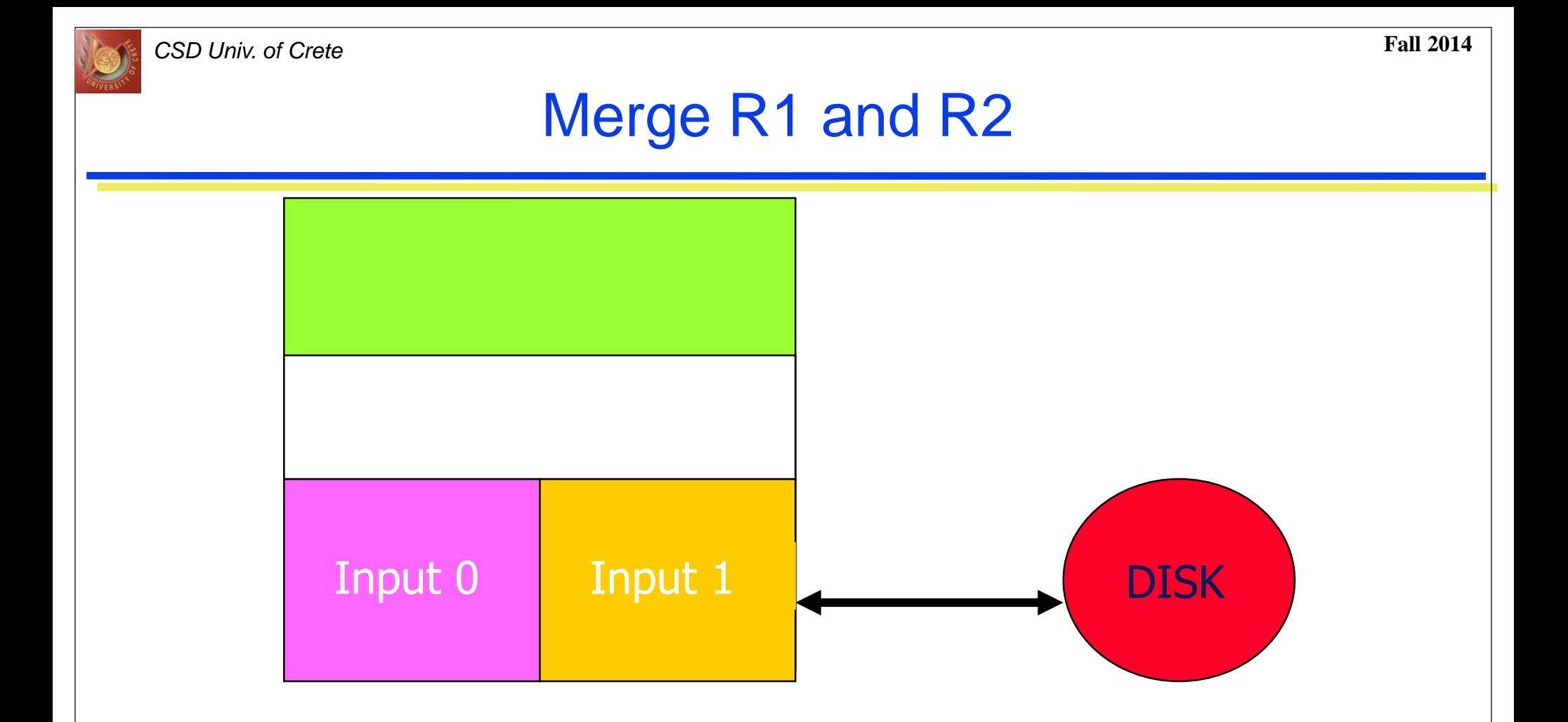

- Fill I0 (Input 0) from R1 and I1 from R2
- Merge from I0 and I1 to output buffer
- Write whenever output buffer full
- Read whenever input buffer empty

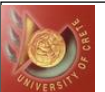

### Time To Merge R1 and R2

- $\bullet$  Each is M=5 blocks long
- Input time  $= 2*M = 10$
- Write/output time  $= 2*M = 10$
- Merge time  $= 2*M*t_{IM}$
- Total time =  $20 + 2^*M^*t_{IM} = 20 + 10t_{IM}$

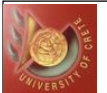

### Time For Pass 1  $(R \rightarrow S)$

- Time to merge one pair of runs  $= 20 + 10t_{IM}$
- Time to merge all 10 pairs of runs  $= 200 + 100t_{\text{IM}}$
- 

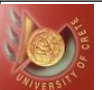

### Time To Merge S1 and S2

- Each is 2\*M=10 blocks long
- Input time  $= 2*(2*N) = 20$
- Write/output time  $= 2*(2*M) = 20$
- Merge time  $= 2*(2*M)*t_{IM}$
- $\bullet$  Total time = 40 + 20t<sub>IM</sub>

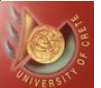

### Time For Pass  $2 (S - T)$

- Time to merge one pair of runs  $= 40 + 20t_{IM}$
- Time to merge all 5 pairs of runs  $= 200 + 100t_{\text{IM}}$
- 

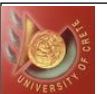

### Time For One Merge Pass

- Time to input all blocks  $= B = 100$
- Time to output all blocks  $= B = 100$
- Time to merge all blocks =  $B^*$  t<sub>IM</sub> = 100t<sub>IM</sub>
- $\bullet$  Total time for a merge pass = 200 + 100t<sub>IM</sub>

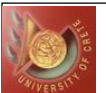

### Total Run-Merging Time

● (time for one merge pass) \* (number of passes)

- = (time for one merge pass) \*  $\lceil \log_2$  number\_of\_initial\_runs  $\rceil$ <br>0 + 100t<sub>IM</sub>) \*  $\lceil \log_2 20 \rceil$
- $= (200 + 100t_{IM}) * \left[ \log_2 20 \right]$
- $= (200 + 100t_{IM})$  \* 5

• Neglecting  $t_{IM}$ , we get 200  $*$  5 = 1000 blocks I/O

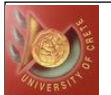

### Total time for External Sort

- Run\_generation\_time + run\_merging\_time =  $(200+20t_{\rm IS}) + (200 +$  $100t_{IM}$ ) \* 5 = 1200 + 20 $t_{IS}$  + 500 $t_{IM}$
- $\bullet$  Neglecting  $t_{\text{IS}}$ ,  $t_{\text{IM}}$  we get 1200 blocks I/O

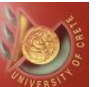

- Run generation  $200 + 20t_{\rm IS}$ 
	- $\blacklozenge$ Internal sort time
	- $\blacklozenge$ Input and output time
- Run merging  $(200 + 100t_{IM})$  \*  $\lceil \log_2 20 \rceil$ 
	- $\bullet$ Internal merge time
	- $\blacklozenge$  Input and output time
	- Number of initial runs
	- Merge order (number of merge passes is determined by number of runs and merge order)

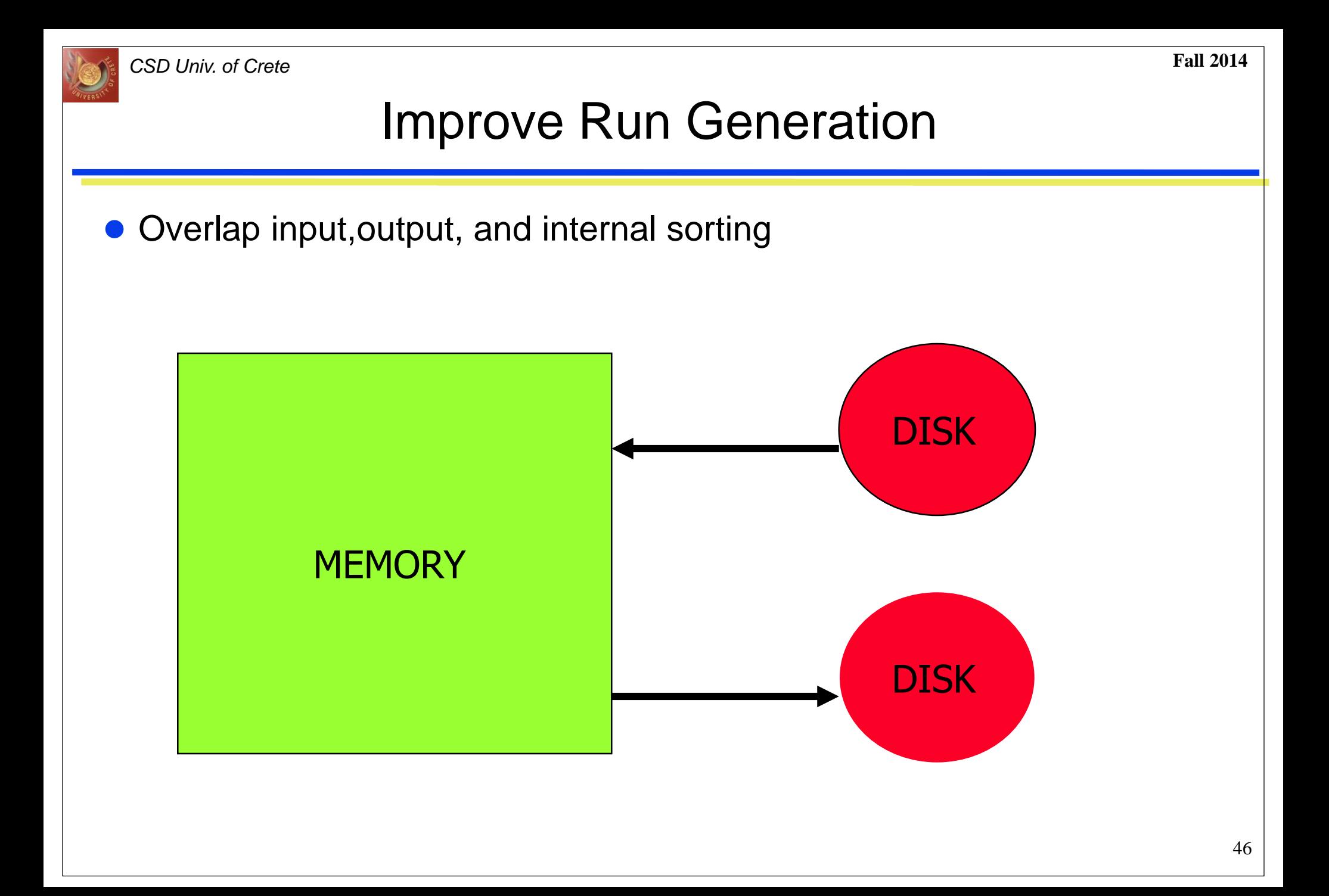

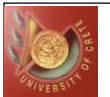

### Improve Run Generation

- **Generate runs whose length (on average) exceeds memory size**
- Equivalent to reducing number of runs generated

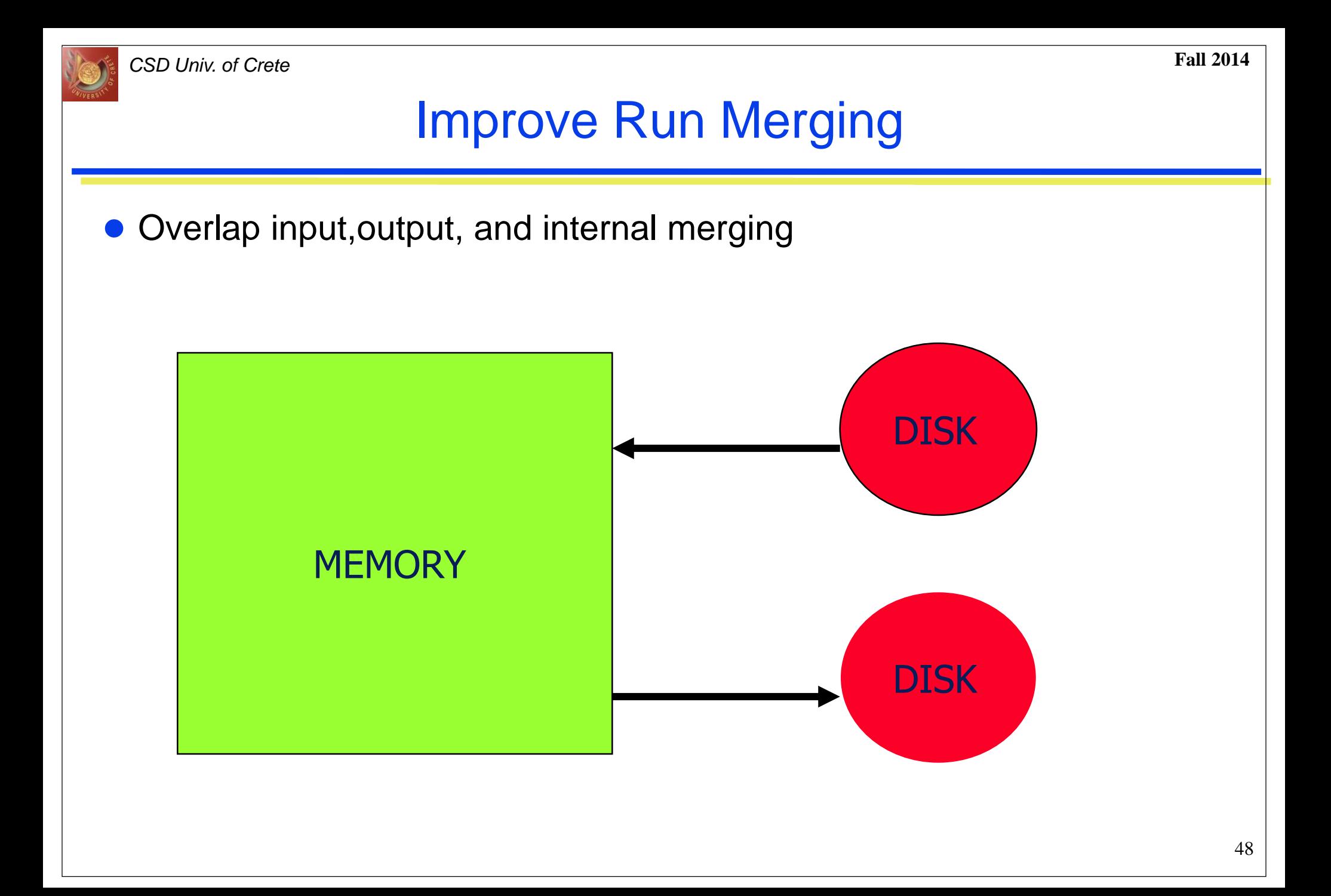

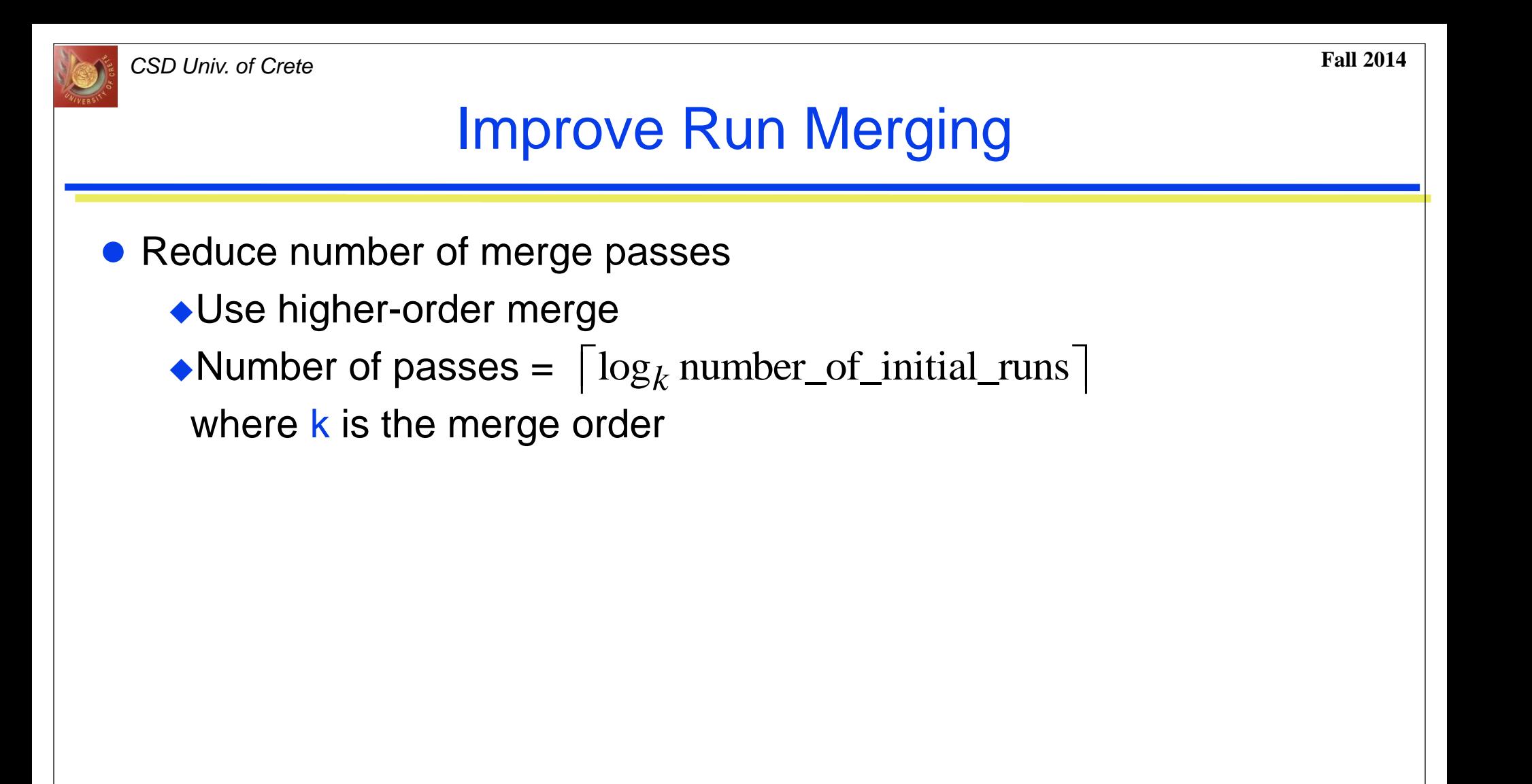

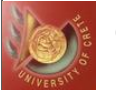

*CSD Univ. of Crete* **Fall 2014**

Merge 20 Runs Using 5-Way Merging

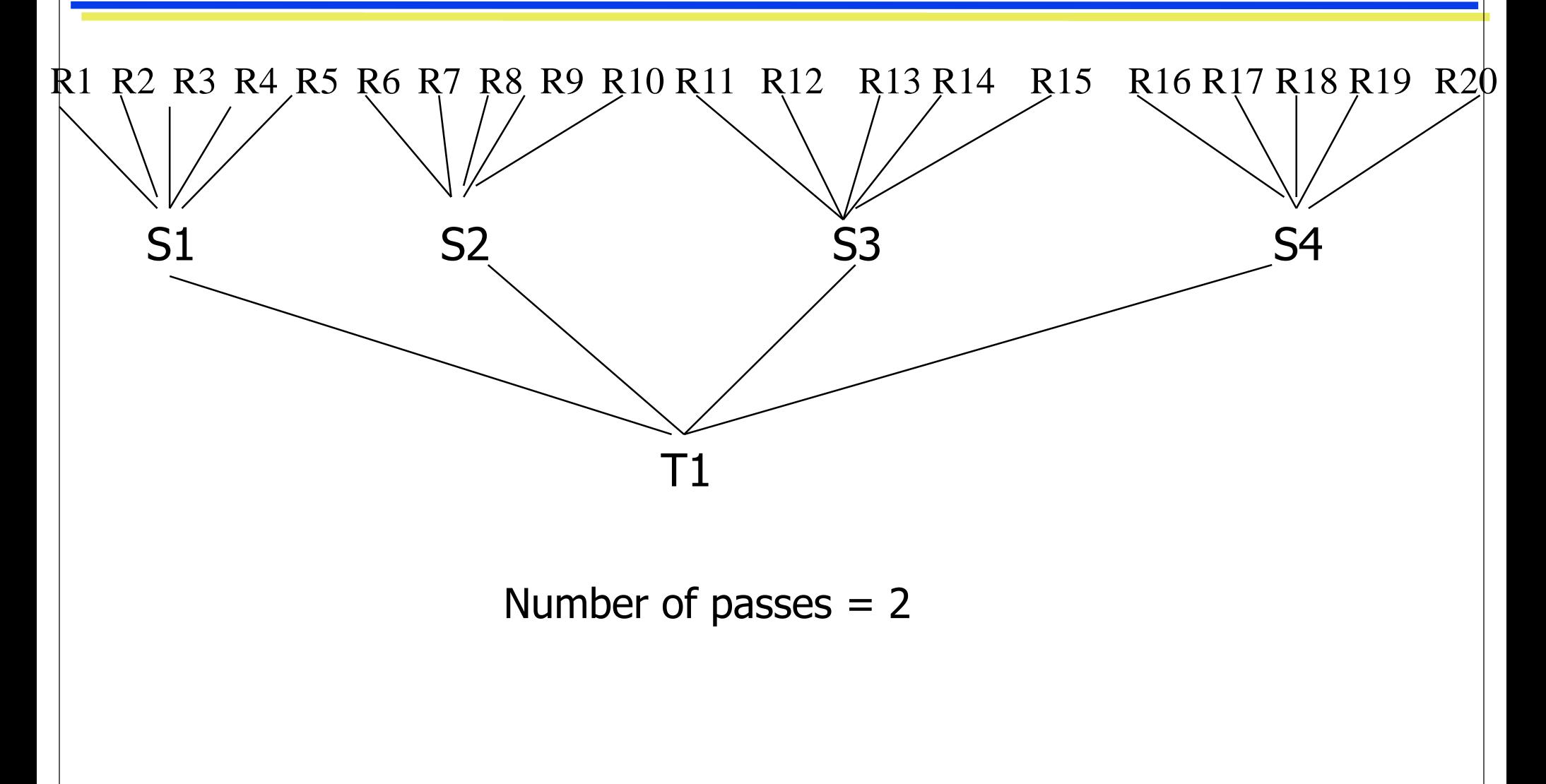

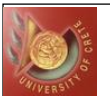

### I/O Time Per Merge Pass

- Number of input buffers needed is linear in merge order k
- Since memory size is fixed, block size decreases as k increases
- So, number of blocks increases
- So, number of seek and latency delays per pass increases

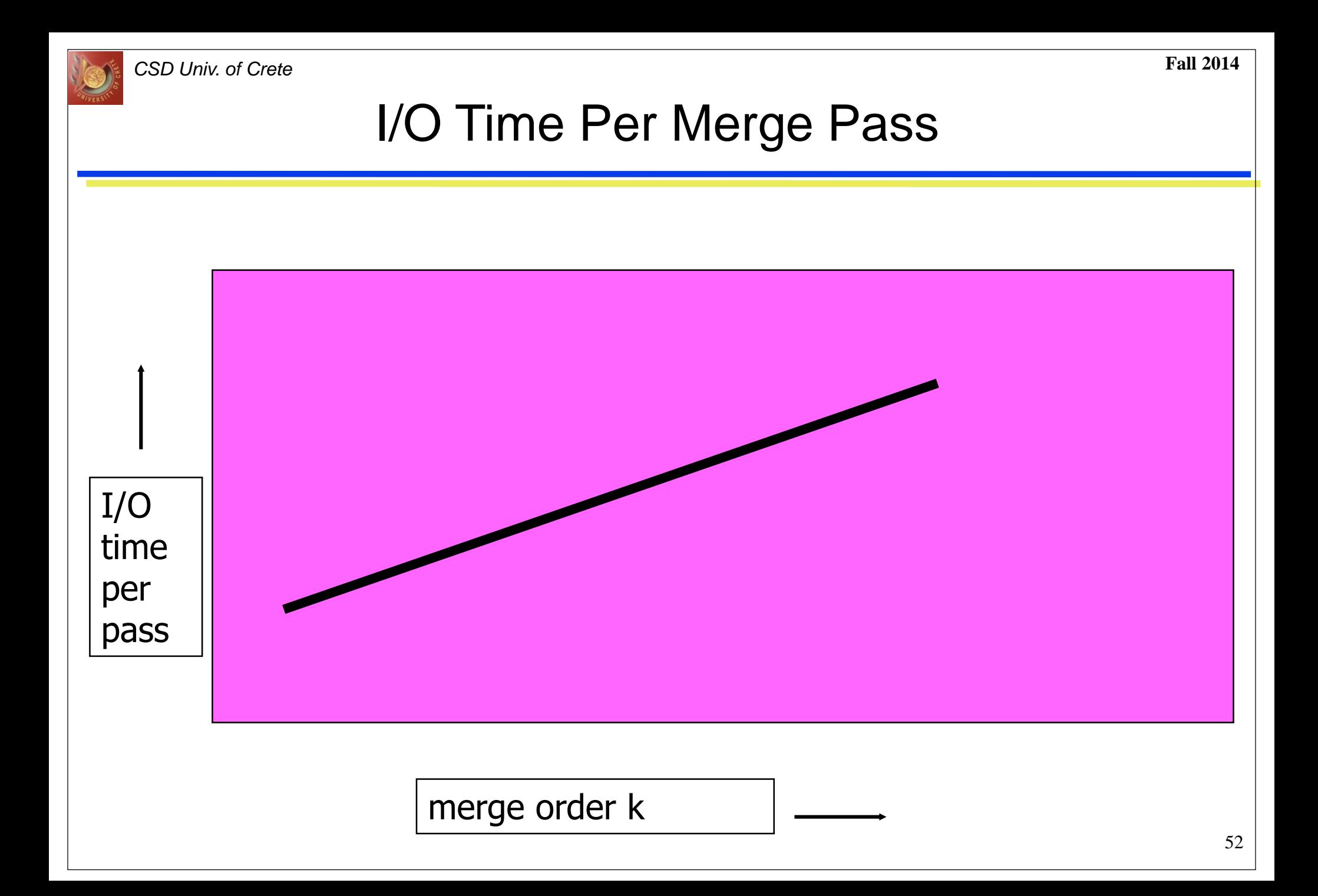

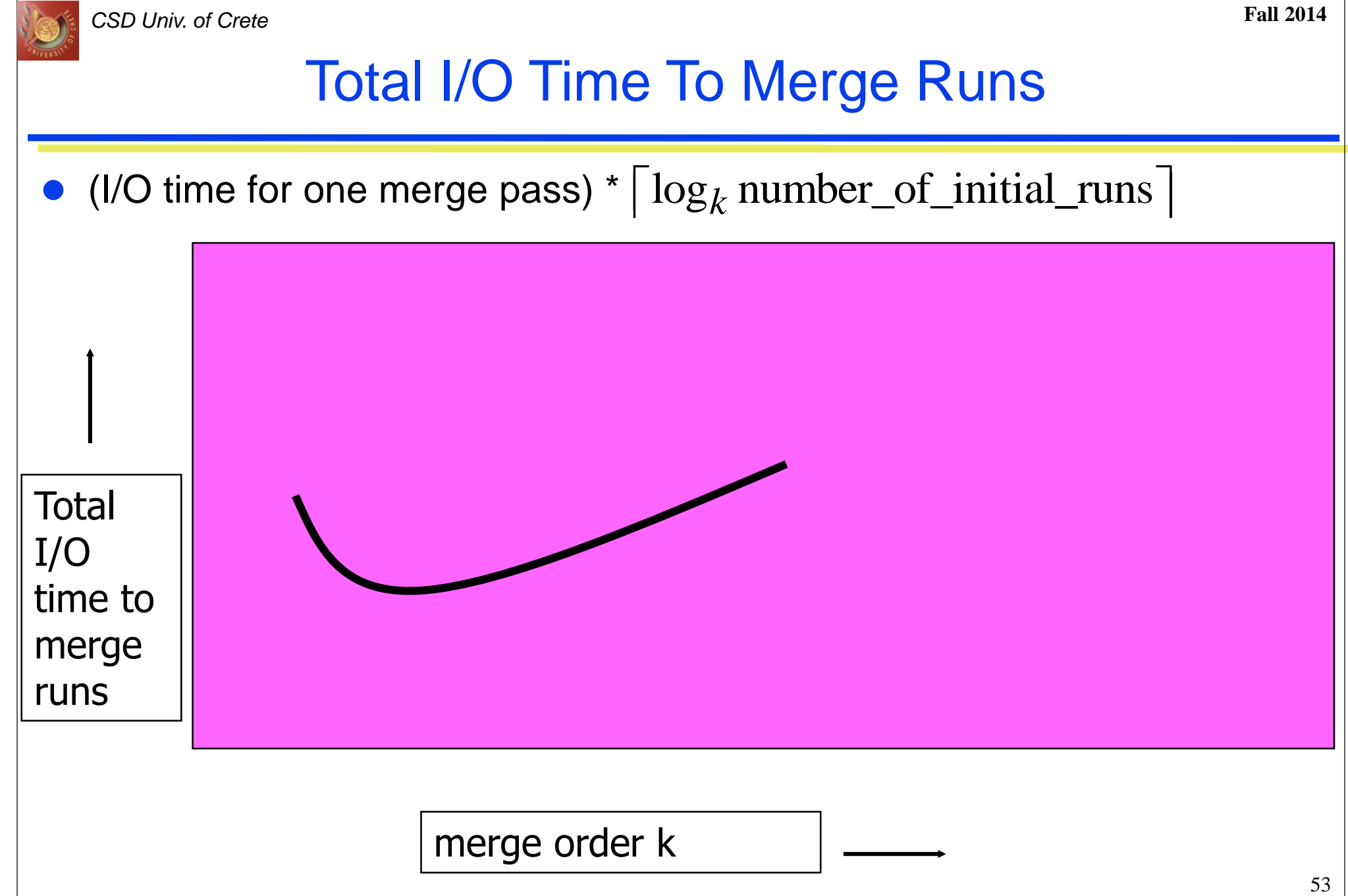

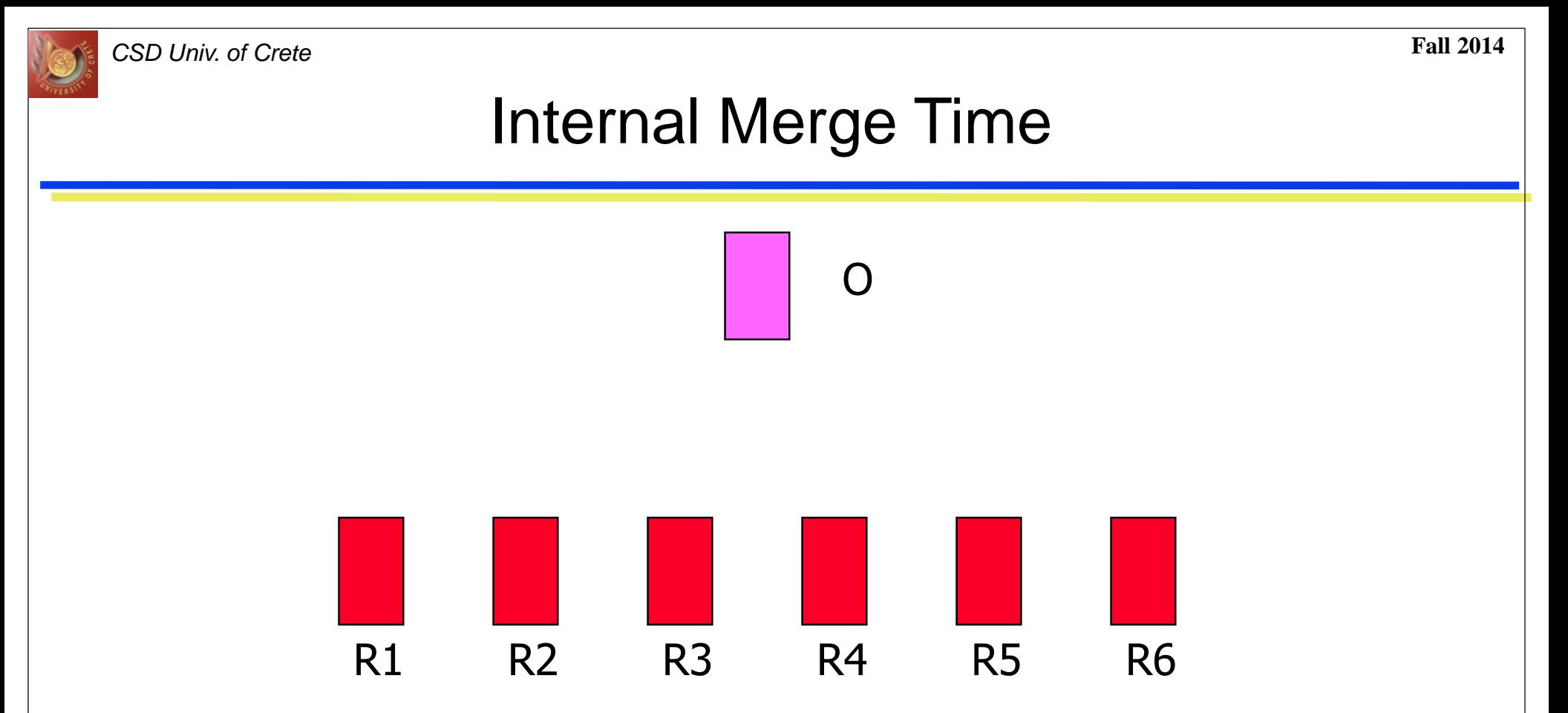

- Naïve way  $k 1$  compares to determine next record to move to the output buffer
- Time to merge n records is  $c(k 1)n$ , where c is a constant
- Merge time per pass is  $c(k 1)n$
- Total merge time is  $c(k 1) n \log_k r = cn(k/\log_2 k) \log_2 r$

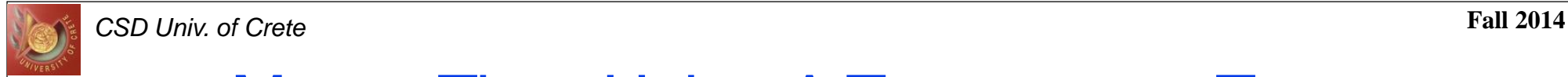

### Merge Time Using A Tournament Tree

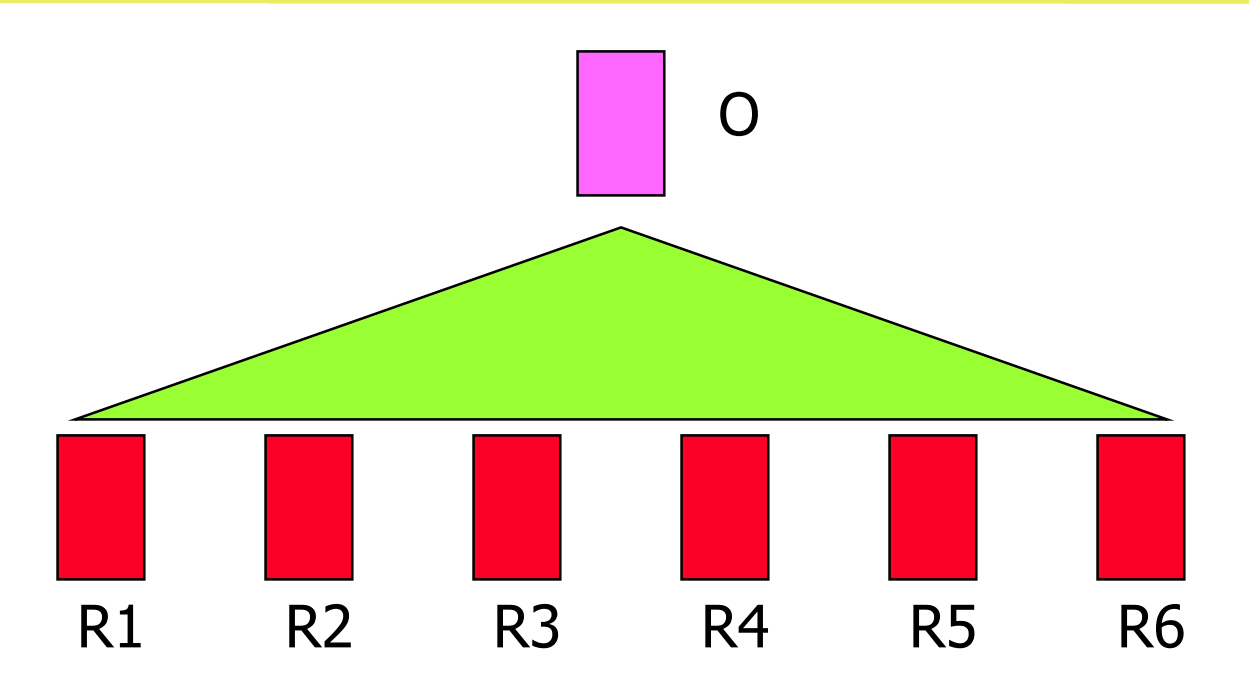

- $\bullet$  Time to merge n records is dnlog<sub>2</sub>k, where d is a constant
- Merge time per pass is dnlog<sub>2</sub>k
- Total merge time is (dnlog<sub>2</sub>k)  $log_k r = dnlog_2 r$

## **Τέλος Ενότητας**

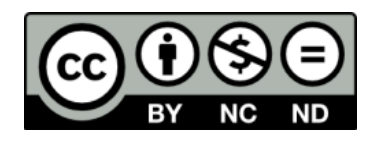

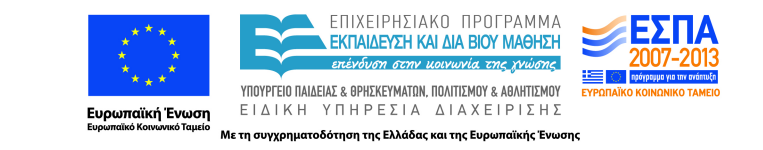

# **Χρηματοδότηση**

•Το παρόν εκπαιδευτικό υλικό έχει αναπτυχθεί στα πλαίσια του εκπαιδευτικού έργου του διδάσκοντα.

•Το έργο «**Ανοικτά Ακαδημαϊκά Μαθήματα στο Πανεπιστήμιο Κρήτης**» έχει χρηματοδοτήσει μόνο τη αναδιαμόρφωση του εκπαιδευτικού υλικού.

•Το έργο υλοποιείται στο πλαίσιο του Επιχειρησιακού Προγράμματος «Εκπαίδευση και Δια Βίου Μάθηση» και συγχρηματοδοτείται από την Ευρωπαϊκή Ένωση (Ευρωπαϊκό Κοινωνικό Ταμείο) και από εθνικούς πόρους.

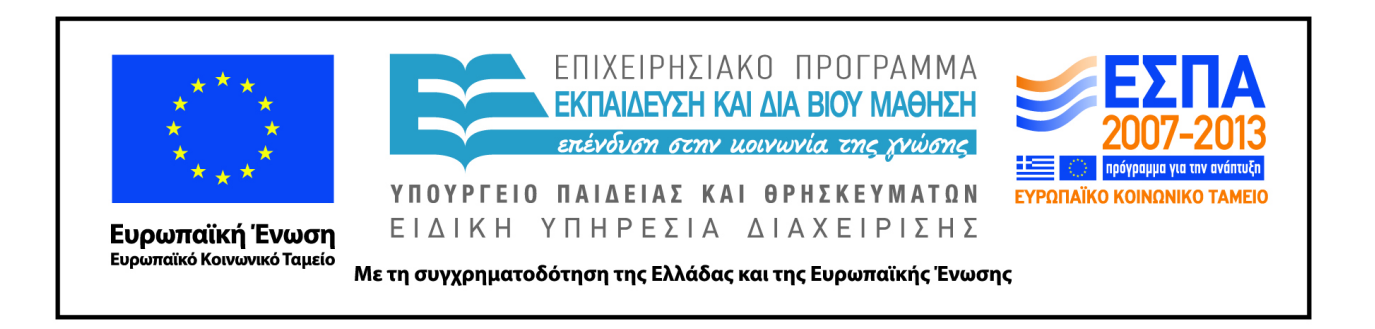

## **Σημειώματα**

## **Σημειώματα**

# **Σημείωμα αδειοδότησης**

•Το παρόν υλικό διατίθεται με τους όρους της άδειας χρήσης Creative Commons Αναφορά, Μη Εμπορική Χρήση, Όχι Παράγωγο Έργο 4.0 [1] ή μεταγενέστερη, Διεθνής Έκδοση. Εξαιρούνται τα αυτοτελή έργα τρίτων π.χ. φωτογραφίες, διαγράμματα κ.λ.π., τα οποία εμπεριέχονται σε αυτό και τα οποία αναφέρονται μαζί με τους όρους χρήσης τους στο «Σημείωμα Χρήσης Έργων Τρίτων».

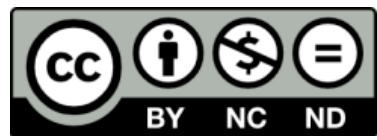

[1] http://creativecommons.org/licenses/by-nc-nd/4.0/

### •Ως **Μη Εμπορική** ορίζεται η χρήση:

.

–που δεν περιλαμβάνει άμεσο ή έμμεσο οικονομικό όφελος από την χρήση του έργου, για το διανομέα του έργου και αδειοδόχο

–που δεν περιλαμβάνει οικονομική συναλλαγή ως προϋπόθεση για τη χρήση ή πρόσβαση στο έργο –που δεν προσπορίζει στο διανομέα του έργου και αδειοδόχο έμμεσο οικονομικό όφελος (π.χ. διαφημίσεις) από την προβολή του έργου σε διαδικτυακό τόπο

•Ο δικαιούχος μπορεί να παρέχει στον αδειοδόχο ξεχωριστή άδεια να χρησιμοποιεί το έργο για εμπορική χρήση, εφόσον αυτό του ζητηθεί.

# **Σημείωμα Αναφοράς**

Copyright Πανεπιστήμιο Κρήτης, Δημήτρης Πλεξουσάκης. «**Συστήματα Διαχείρισης Βάσεων Δεδομένων. Φροντιστήριο 5: Tutorial on External Sorting**». Έκδοση: 1.0. Ηράκλειο/Ρέθυμνο 2015. Διαθέσιμο από τη δικτυακή διεύθυνση: http://www.csd.uoc.gr/~hy460/